# UNIVERSIDAD AUTÓNOMA AGRARIA ANTONIO NARRO

# DIVISIÓN DE AGRONOMÍA

# DEPARTAMENTO DE FITOMEJORAMIENTO

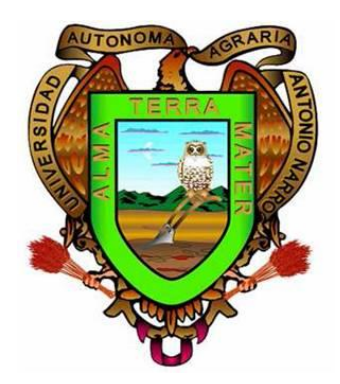

Índices de Selección, Poder de Discriminación, Valores de ACG para Seleccionar Híbridos, Ambientes, Líneas y Probadores de Maíz

Por:

# **JORGE LUIS REYES GODOY**

**Tesis** 

Presentada como requisito parcial para obtener el título de:

# INGENIERO AGRÓNOMO EN PRODUCCIÓN

Saltillo, Coahuila, México Octubre, 2013

# **AGRADECIMIENTOS**

**A Dios Padre**, por haberme prestado la vida para hacer este sueño realidad, gracias Señor por darme la oportunidad de terminar mi carrera.

**A mi Alma Terra Mater**, por permitirme formar parte de ella y de su historia, gracias por proporcionarme las herramientas para mi formación profesional.

**Al M.C Adrian Carvajal Alvízar**, por ser un gran compañero y amigo, gracias por apoyarme incondicionalmente para la realización de este trabajo.

**Al Dr. Humberto de León Castillo**, por su amistad y por apoyarme en mi estancia como estudiante dentro de la universidad, por haberme guiado en este camino y por los consejos de que siempre hay que aportar lo mejor de uno dentro de cualquier trabajo, también agradezco su gran apoyo y colaboración en la realización de este trabajo de investigación, por su disponibilidad y aportación, muchas gracias sinceramente.

**A mis Sinodales**, Dr. Humberto de León Castillo, Ing. Raúl Gándara Huitrón, Ing. Gustavo A. BurciagaVera, por su participación en la revisión de este trabajo y su cooperación.

**A la señora Maria Servanda Gonzalez y Claudia Janeth Gámez**, por apoyarme en mi estancia para terminar este trabajo de investigación (Muchas Gracias).

**A mis camaradas de generación**, en especial a Ángel Yamir Espinoza Cornejo y a mi amigo Miguel Ángel Espinoza Cornejo (†), aunque cursaste un semestre con nosotros demostraste ser un muy buen y sincero amigo, claro sin olvidarme de David Antonio (Davis), Juan Raúl (Culichi), Marco, Roberto, Isaac, Toribio (Tory), Reinita, y a todos los demás compañeros que me demostraron su sincera amistad dentro de mi estancia en la universidad, gracias por la amistad que compartieron conmigo, por las palabras de ánimo y por el apoyo que me brindaron.

## **DEDICATORIAS**

#### **A MIS PADRES:**

#### **Sr. Anastasio Reyes Hernández**

#### **Sra. Ana María Godoy Robles**

Quienes me han instruido en el camino del bien, y con el ejemplo que me brindaron que nunca hay que rendirse, si no que es mejor luchar para lograr las metas que uno desea. Quiero decirles que los quiero mucho y que le doy gracias a Dios por haberme dado la oportunidad de ser su hijo. Gracias por todos aquellos sabios consejos que me sirven para recorrer los arduos caminos de la vida y por el apoyo incondicional que me han brindado siempre y en todo momento. Papá y Mamá realmente no tengo palabras para agradecerles todo lo que han hecho por mí, lo único que puedo decirles es muchas gracias y decirles que siempre, hasta el ultimo suspiro de mi vida los voy a amar con todo mi corazón, y de igual manera siempre van a contar conmigo. Con mucho amor les dedico este logro que también es suyo.

### **A MI QUERIDA ESPOSA:**

### *María Isabel Gastelum Herrera.*

Quien me brinda su amor y apoyo incondicional en las buenas y en las malas, gracias por tu comprensión y paciencia, siempre te llevo en el corazón, le agradezco a Dios por darme la oportunidad de compartir mi vida con una linda mujer como tú.

#### **A MI HIJO:**

### *Jorge Luis Reyes Gastelum.*

Por ser la fuente de inspiración para lograr mis objetivos y metas planteadas, siempre estaré agradecido con Dios por darme la oportunidad de ser tu padre, eres un ángel que trajo alegría y felicidad a nuestro hogar.

### **A MIS TIOS (AS):**

Angélica (Kelly), Rosario (Chayo), Martha (Lindora), Rosa (Fea), Elsa, Paz, Lola, Norma, Leonel, Abel, Chelita, Maty, Anselmo (Chemo), por el apoyo que me dieron mientras estaba estudiando y los consejos que me impulsaron para seguir adelante, a todos ellos muchas gracias.

### **A MIS PRIMOS(AS):**

Heriberto, Sujey, Wendy, Yudy, Sayury, Edgar, Fátima, Beto, Irving, Martin. Gracias por todas las palabras de confianza que me brindaron, por la motivación de seguir adelante en mi carrera muchas gracias.

También a mis compas Álvaro (pesado) y Hugo, por su gran y sincera amistad.

### **A MIS ABUELITOS:**

María Robles Osorio Floylan Reyes Hernández

Por el amor que siempre me han tenido y por los consejos que me dieron para poder salir adelante (Los quiero mucho abuelitos).

## **COMPAÑEROS DE TRABAJO:**

Luis Enrique Gastelum, Manuel Urias, Jorge Carrazco, gracias por el apoyo que me brindan, por sus importantes consejos y muy buena amistad (Gracias)

# **INDICE DE CONTENIDO**

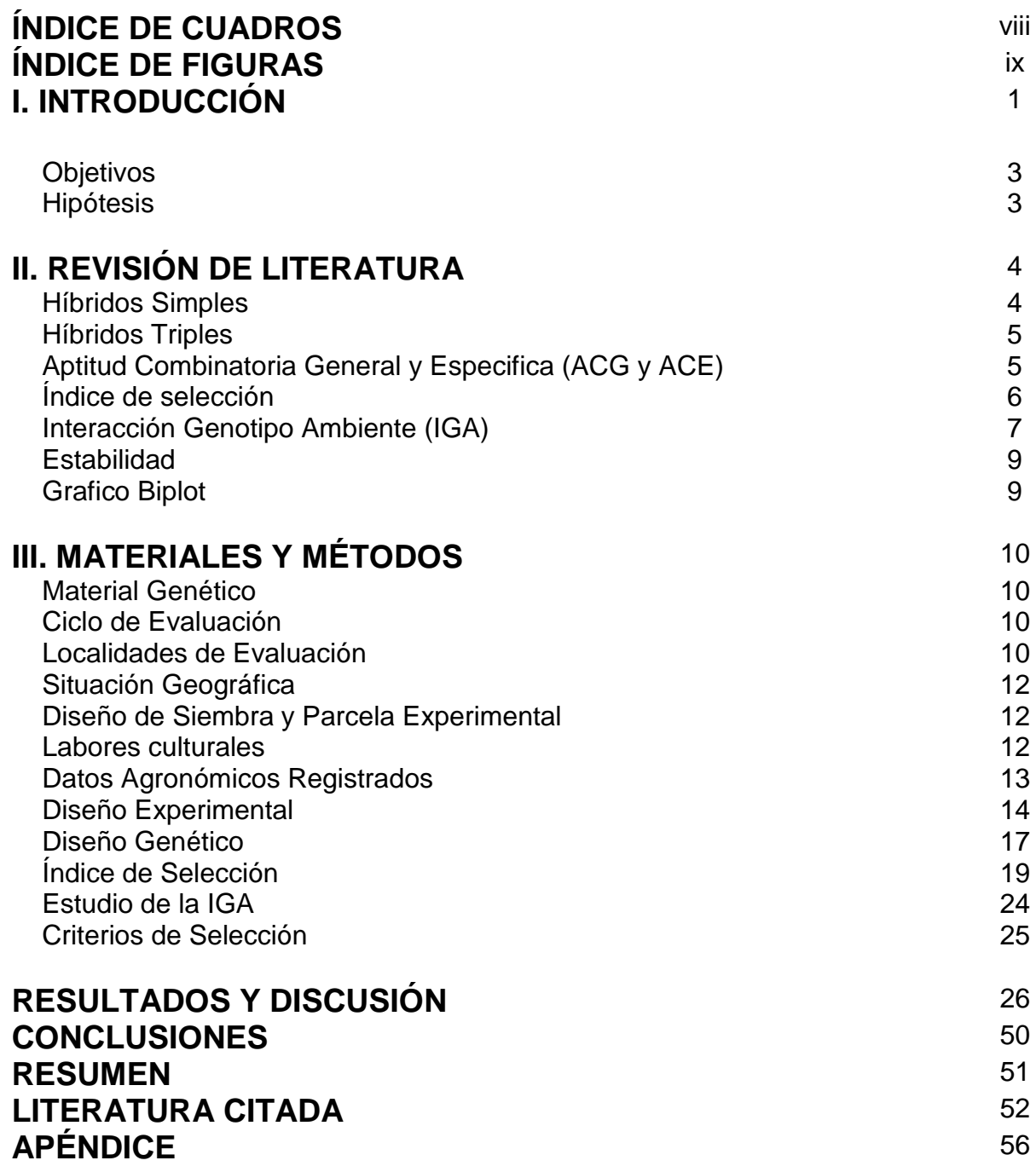

# **INDICE DE CUADROS**

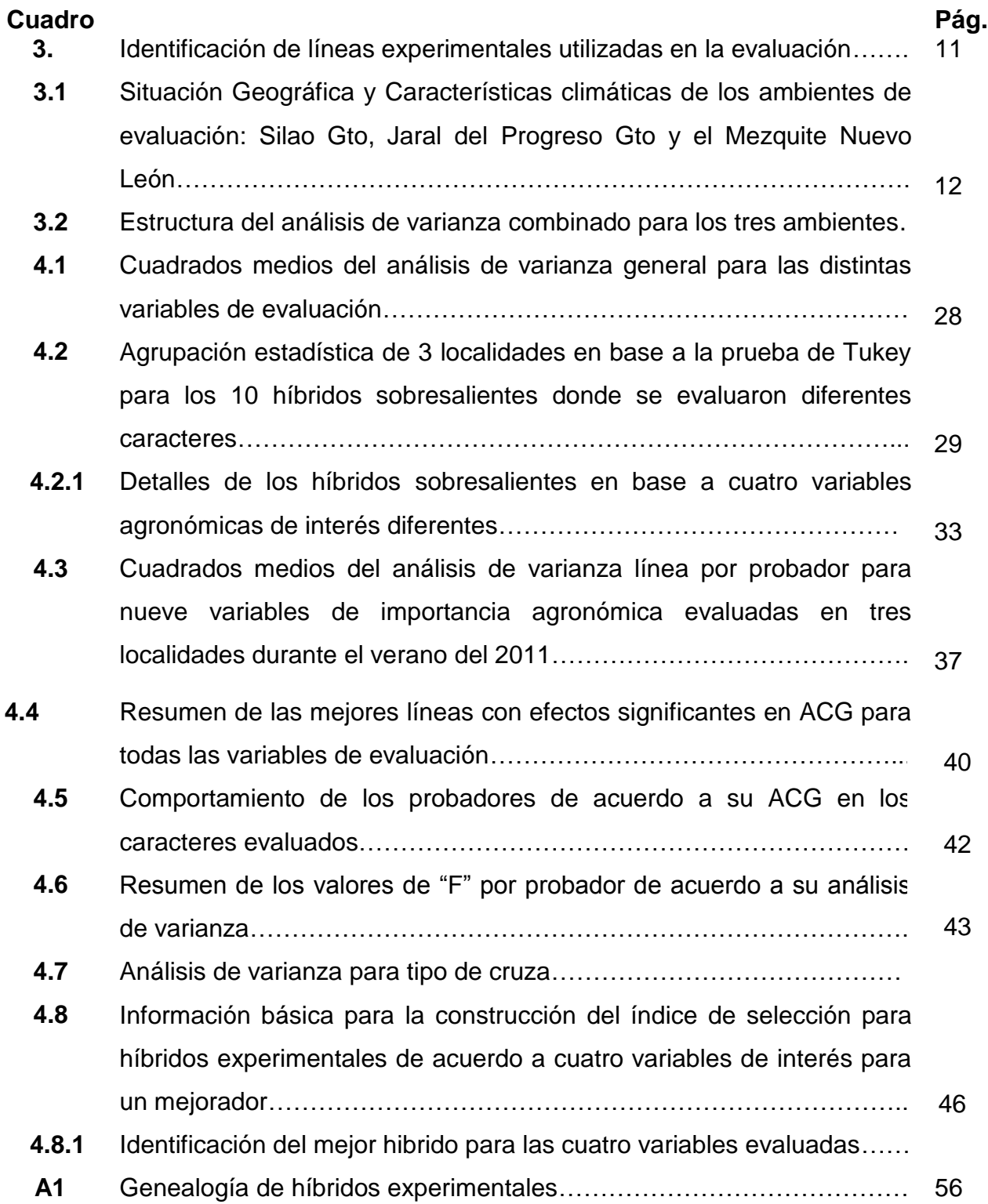

# INDICE DE FIGURAS

### **Figura Pág**

- **4.1** Grafico GGE para explorar la Interacción Genotipo-Ambiente, el potencial de rendimiento de los híbridos evaluados, así como la capacidad de discriminación de los ambientes………………………... 48
- **4.2** Grafico GGE para seleccionar el ambiente con mayor poder de discriminación...................................................................................... 49

# **I. INTRODUCCIÓN**

En México, el maíz es el cultivo más importante y pilar fundamental para la alimentación de la población, debido a su importancia constantemente se realizan estudios sobre mejoramiento genético para la formación de híbridos Simples, dobles, triples y variedades para uso comercial; teniendo como objetivo incrementar la producción por unidad de superficie, así como desarrollar materiales resistentes a factores bióticos y abióticos.

Los programas de mejoramiento genético realizan la selección de líneas con características deseables que permitan la formación de nuevos híbridos, esto es una constante en cualquier programa de mejoramiento genético de maíz. Por lo cual la aplicación de métodos y estrategias que permitan realizar esta tarea de manera rápida y sencilla es una prioridad dentro del programa de mejoramiento.

La identificación de líneas elite y nuevos híbridos se ve favorecida cuando la selección se basa en varias características, para ello se han desarrollado métodos como el de índices de selección que permite realizar mejoramiento de manera simultanea para múltiples características de interés.

Es necesario evaluar los nuevos genotipos en varias localidades con diferente ambiente para determinar la respuesta atreves de la región de interés e identificar el hibrido con mejores atributos agronómicos,

Por tal motivo las empresas establecen ensayos que incluye por lo menos tres localidades y que están arreglados en un diseño experimental en el cual se realizan evaluaciones con diferentes propósitos tales como conocimiento de materiales, solución de problemas técnicos, producibilidad de nuevos híbridos, etc.

Actualmente la Universidad Autónoma Agraria Antonio Narro, realiza evaluaciones de diferentes materiales líneas e híbridos para la producibilidad en diferentes zonas de producción; el presente trabajo de investigación tiene como finalidad evaluar 30 líneas experimentales por medio de tres probadores, las cruzas de prueba fueron evaluadas en tres localidades representativas del área del bajío.

# **OBJETIVOS**

- 1) Seleccionar híbridos de maíz que muestren un buen comportamiento agronómico y buena estabilidad en campo.
- 2) Clasificar los ambientes de evaluación por la capacidad de discriminar genotipos e identificar cuál de estos ambientes es mejor para los genotipos evaluados.
- 3) Seleccionar híbridos, líneas, probadores en base al potencial genético, índice de selección y análisis multi-variado.

# **HIPÓTESIS**

- Alguno de los ambientes de evaluación posee mayor capacidad de discriminación que el resto.
- Entre las combinaciones de las líneas con probador, se originaran híbridos sobresalientes.
- El estudio del comportamiento de los genotipos a través de los 3 ambientes de evaluación (El prado Nuevo León, Silao Gto y Jaral del progreso Gto), proporcionara información que permitirá conocer cualesserán los más estables.

# **II. REVISIÓN DE LITERATURA**

#### **Híbridos Simples**

Un hibrido simple es aquel que se obtiene de la cruza de dos líneas puras. El hibrido simple se produce principalmente en sitios donde el consumo de maíz tiene mucha demanda (Ramírez, 2006).

En un hibrido simple es donde se manifiesta la máxima expresión de la heterosis,el cual se forma mediante el cruzamiento de dos líneas endocriadas, que son obtenidas a través del proceso de autofecundación. A medida que el nivel de endocría de las líneas que forman el híbrido simple es mayor, también lo es la uniformidad del híbrido resultante y generalmente, es mayor la expresión de heterosis (Bejarano et al., 2006).

Bejarano explica que estos materiales no se habían usado antes en el país debido a que las líneas endocriadas son débiles y con una producción muy costosa, sin embargo a través del programa de desarrollo de híbridos dobles, anteriormente desarrollado, fueron obtenidas líneas de mejor comportamiento y rendimiento que hacen factible la producción económica de los híbridos simples de maíz.

Pugh and Layrisse (2005), Indican que los híbridos simples son obtenidos por las empresas públicas o privadas. Para la obtención de los mismos incluye el mantenimiento de las líneas parentales, realizar las cruzas posibles entre ellos, además requiere de una considerable inversión de tiempo, recursos financieros, trabajo y supervisión.

Vasal et al., (1994). Para la formación de híbridos simples, estos deberán tener líneas como hembras con un alto nivel de rendimiento y con tamaño de grano aceptable. Para estos híbridos simples se necesita identificar líneas como probadoras que sirvan como un progenitor fijo en la formación de nuevos

García et al (1999),mencionan que los híbridos simples representan la máxima expresión de heterosis que puede lograrse en el cultivo del maíz, y hace énfasis en que es imperativo fomentar su uso masivo en el país, para que contribuyan a aumentar dramáticamente los rendimientos del cultivo en el ámbito nacional.

#### **Híbridos Triples**

Palafox et al. (2008), Un hibrido triple es el resultado del cruzamiento de un hibrido simple como parental femenino, y una línea como parental masculino.

Tiene la ventaja de menor costo de la semilla, sus características son intermedias entre híbridos simples y dobles, debido a que tiene mayor plasticidad que un hibrido simple y menor variabilidad de que hibrido doble (Ramírez, 2006).

Sierra et al, (2005), señalan que la formación de híbridos triples representan una alternativa interesante de aprovechamiento de la heterosis al cruzar líneas de relativa divergencia genética con cruzas simples de alto rendimiento, además de obtener ventajas adicionales en la producción de semillas.

### **Aptitud Combinatoria General y Específica (ACG y ACE)**

La (ACG) es el desempeño promedio de una línea pura en algunas combinaciones hibridas. La (ACE) nos proporciona información sobre que líneas puras deben producir los mejores híbridos cuando se cruzan con muchas otras líneas. Debido a su heterogeneidad, las variedades de polinización y los sintéticos generalmente se usan para determinar la ACG.

Hallauer y Eberhart(1976), Indican que en un programa de mejoramiento, cuya finalidad es la formación de híbridos, la Aptitud Combinatoria Especifica debe ser

mas importante, ya que se pueden explotar mas a los efectos no aditivos, como dominancia y epistasis, ya que la varianza de la Aptitud Combinatoria General indica la porción de la varianza genética debida a los efectos aditivos de los genes. Mientras que la varianza de la Aptitud Combinatoria Específica indica la porción de la varianza genética que puede ser debida a desviaciones de dominancia.

#### **Índice de selección**

El índice de selección descrito por Barreto et al. (1991), utiliza dos parámetros básicos que son la meta y la intensidad de selección que se desea aplicar en el germoplasma evaluado.

La meta de selección es la desviación estándar del promedio, la cual se debe considerar de acuerdo a lo que el fitomejorador desea lograr con la selección. El programa acepta valores desde -3.0 hasta 3.0 (con un decimal de precisión). Valores positivos intentan seleccionar aquellos genotipos que se encuentran por arriba del promedio poblacional, valores negativos intentan seleccionar genotipos que se encuentran por abajo del promedio y valores cero seleccionan genotipos iguales al promedio.

Mientras más pequeño es el valor del índice mas cerca se encuentra el genotipo de los criterios deseados por el usuario, y es por tanto superior. Mientras más grande es el valor del índice, más lejos se encuentra el genotipo de los criterios deseados, y es por lo tanto inferior (Barreto et al., 1991).

Lande (1992; Zhang y Smith, (1992); Xie y Xu, (1998); Moreauetal., (1998) señalan que el IS propuesto por Lande yThompson (1990) es más eficiente que el de Smith (1936)cuando la heredabilidad aditiva del carácter es baja. Sinembargo, ambos procedimientos requieren una gran cantidadde información que incluye estimaciones de lasvarianzas y covarianzas de los valores fenotípicos ygenotípicos, y, para cada carácter, el peso económico desu valor genotípico.

Xu (2003), comenta que para seleccionar las mejores plantas, el principal individuo para esto debe ser el fitomejorador, aunque el criterio de lo que es mejor dependa de lo que se desea mejorar; generalmente significa la mejor calidad genética.

El índice de selección es una función lineal del valor genético de dos o mas características, cada una con un peso acorde con valor económico preasignado (Becker 1985).

Gutiérrez et al. (2010), comentan que existen varios métodos para el mejoramiento genético simultáneo de varios caracteres y los tres de mayor importancia son: selección en tándem.

Córdova et al (2002), hacen énfasis en que el mejor entendimiento de algunos aspectos fisiológicos relacionados con el rendimiento y la incorporación de índices de selección más eficiente en las metodologías de mejoramiento para ambientes han mejorado las técnicas de selección.

#### **Interacción Genotipo Ambiente (IGA)**

Contreras y Krarup (2000). Comentan que el conocimiento de la magnitud de la interacción entre el genotipo y el ambiente permite evaluar la estabilidad de un cultivo en una gama de ambientes donde se desean introducir. También permite evaluar los potenciales productivos y las posibles limitaciones de éstos en cada localidad.

La interacción de cultivares con los factores ambientales (sitios, año de plantación, tipo de suelo, nivel de tecnología usado, etc.) es de gran importancia para los agricultores y en los programas de mejoramiento de plantas. Los efectos que los cultivares y el ambiente ejercen sobre la interacción cultivar-ambiente son estadísticamente no aditivos. Esto indicaría que las diferencias en productividad entre cultivares dependerá del ambiente en el cual están siendo evaluado (Yueet al., 1997; Scapimet al.,2000; Contreras y Krarup, 2000).

De León et al. (2005), comenta que la interacción genotipo ambiente, es la respuesta diferencial de los genotipos en los ambientes de evaluación: este fenómeno es una preocupación constante para los fitomejoradores generalmente cuando su magnitud es grande ya que dificulta la elección y recomendación de genotipos estables y torna lento el avance de la selección.

Gordónet al. (2006), señalan que la IGA ocurre cuando hay respuestas diferentes de los genotipos en relación con la variación del ambiente; esta interacción es de gran importancia en la evaluación de híbridos ya que se deben seleccionar genotipos que interaccionen lo menos posible con el ambiente, este ha sido uno de los principales objetivos de las instituciones estatales, así como de las empresas que se dedican a la venta de semillas mejoradas.

Rodríguez et al. (2005), al disminuir la expresión del potencial genético por la condición ambiental, al grado de ser similar o menor a los efectos de IGA, es difícil seleccionar genotipos sobresalientes.

Este comportamiento no implica que los ambientes críticos sean inadecuados para la selección de genotipos, puesto que en ellos es posible identificar características indispensables para la adaptación del cultivo.

Ibáñez et al. (2006), Comentan que los ensayos comparativos de rendimiento multiambientales permiten identificar los genotipos de mejor rendimiento y los mas estables, es decir, aquellos que mantienen su alto potencial productivo a través de un amplio rango de condiciones ambientales. La recomendación de los híbridos se dificulta cuando el comportamiento relativo entre dos genotipos difiere de una condición ambiental a otra; por tal motivo la IGA se origina como consecuencia de este comportamiento diferencial de los genotipos en los distintos ambientes.

#### **Estabilidad**

La estabilidad se define como el atributo que le permite a los genotipos ajustar su capacidad productiva a la más amplia variación del estímulo ambiental cuando son evaluados en diferentes ambientes (kandus et al., 2010y Mirassón et al., 2011).

Lee et al.(2003) mencionan que la estabilidad es influenciada en parte por la estructura genética, el nivel de heterogeneidad y la heterocigosidad del cultivar. Sin embargo, muy poco se sabe acerca de los componentes genéticos que subyacen a la estabilidad y como las estrategias de mejoramiento de la población influencian la estabilidad.

Camargo et al. (2011), comentan que la separación de las localidades respecto a la capacidad discriminatoria y representatividad provee información útil sobre la efectividad y conveniencia de las localidades para el desarrollo y selección de germoplasma o recomendar cultivos con adaptación amplia o especifica.

### **Grafico Biplot**

Un graficobiplot, si se basa en AMMI o GGE, es una visualización técnica útil para explorar rápidamente los patrones de similitud o la disimilitud entre los genotipos o ambientes y extraer información útil de datos complejos de GGE. (Yang et al.,2009).

Además, la herramienta de biplot se ha convertido cada vez mas popular entre los mejoradores de plantas y los investigadores en agricultura, debido a su uso en la evaluación de cultivos (Yanet al., 2002).

La intención original de un biplot fue reducir la dimensionalidad de datos y permitir a los analistas de datos y a los investigadores a tener un rápido vistazo a las relaciones entre los genotipos, entre los ambientes, o las interacciones entre genotipos y ambientes. Por lo tanto, los biplots eran una herramienta grafica descriptiva para una vista rápida. Sin embargo, muchas aplicaciones recientes de análisis Biplot han ido más allá de los límites de su funcionalidad limitada (Yang et al., 2009).

# **III. MATERIALES Y MÉTODOS**

El material genético utilizado para la presente investigación incluye 30 líneas que se describen en el cuadro 3.1; 3 probadores: una línea y dos cruzas simples (PE-212-1-2-A, CS1, CS2), 7 testigos; Jabalí, 30P16, 33J56, 30T26, 30A60, P4082W y AN447, las cruzas de prueba se sembraron en 3 localidades de evaluación; Silao Gto, jaral del progreso Gto, el Mezquite Nuevo León, con 2 repeticiones por localidad, estos materiales provienen del programa de mejoramiento genético del área del Bajío, del Instituto Mexicano de Maíz de la Universidad Autónoma Agraria Antonio Narro.

Durante el ciclo OI-2011, se formaron las cruzas de pruebas con las líneas y probadores mencionados, dando origen a 89 híbridos experimentales; para el ciclo PV-2011 se condujeron los ensayos de evaluación de los híbridos formados.

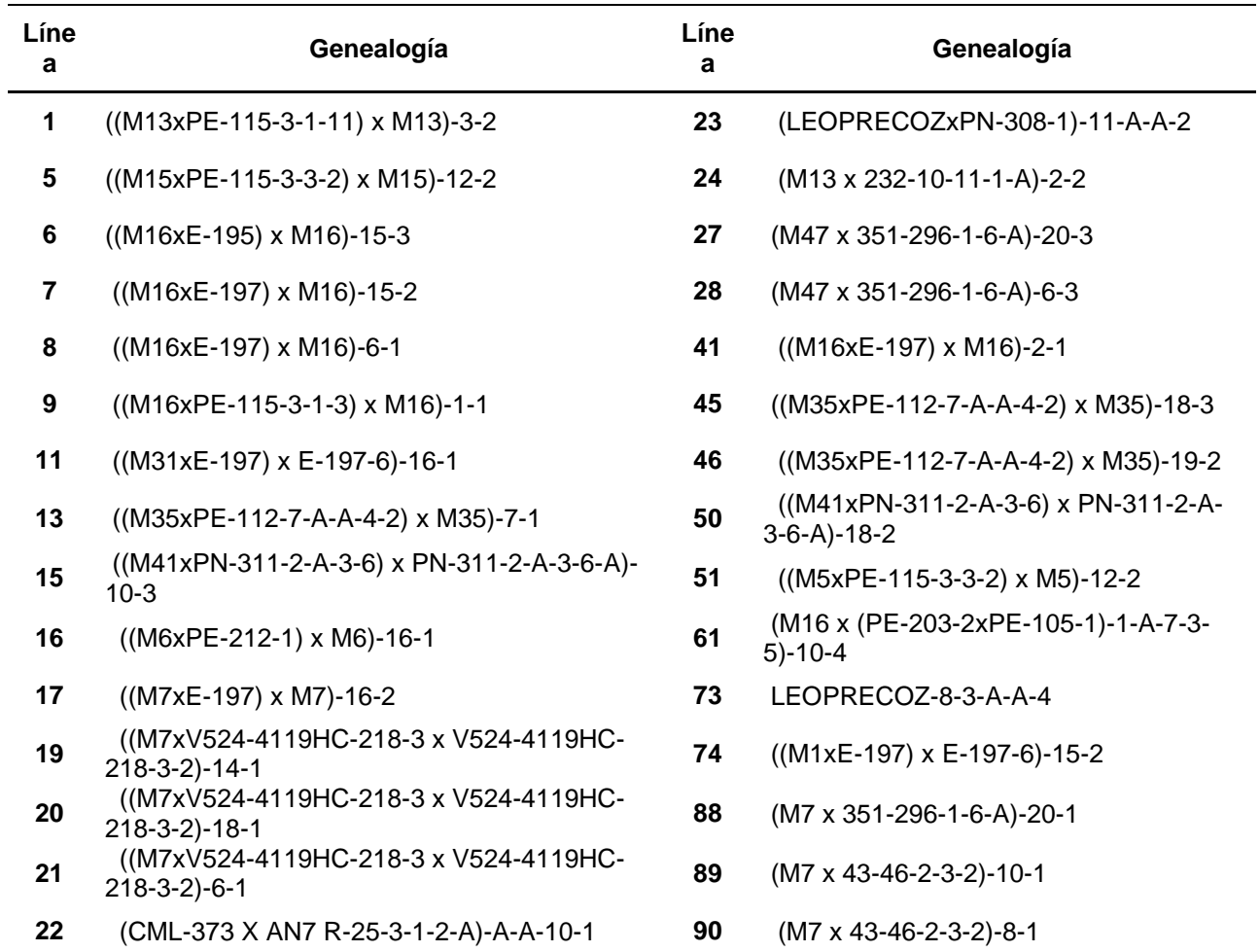

# **Cuadro 3. Identificación de líneas experimentales utilizadas en la evaluación**

Fuente (Instituto mexicano del Maíz, UAAAN)

#### **Localidades de evaluación**

La evaluación de las parcelas experimentales utilizando las treinta líneas y sus tres probadores se realizo en tres ambientes representativos de la zona del Bajío.En el cuadro 3.1 se muestran las características principales de los sitios de evaluación correspondientes a Silao Gto. Jaral del progreso Gto. El Prado Nuevo León.

| <b>Ambiente</b>          | Latitud<br><b>Norte</b> | <b>LongitudOeste</b> | <b>Altitud</b><br>(msn) | Temperatura<br>media Anual<br>(°c) | Precipitación<br><b>Media Anual</b><br>(mm) |
|--------------------------|-------------------------|----------------------|-------------------------|------------------------------------|---------------------------------------------|
| <b>SilaoGto</b>          | $20^{\circ} 56'$        | 100° 25'             | 1780                    | 18 °C                              | 600 a 800                                   |
| Jaral del<br>ProgresoGto | $20^{\circ} 26'$        | $101^{\circ}$ 07'    | 1730                    | 18.5 °C                            | 647.9                                       |
| El Prado Nuevo<br>León   | $24^{\circ}$ 12'        | $100^{\circ}$ 05'    | 1890                    | 18 °C                              | 300                                         |

**Cuadro 3.1. Situación geográfica y características climáticas de los ambientes de evaluación: Silao Gto, Jaral del progreso Gto y el Mezquite Nuevo León.**

#### **Diseño de siembra y parcela experimental.**

El diseño de siembra utilizado para el experimento fue un bloques incompletos al azar con arreglo alfa látice con dos repeticiones por localidad, la parcela experimental fue de un surco de 5 metros de largo y 0.75 metros entre surcos con 38 Plantas y una distancia de 13 cm entre planta y planta para la localidad de El Mezquite Nuevo León, en las localidades de Silao y Jaral la parcela experimental fue de dos surcos de 5 metros de largo y 0.75 metros entre surco y surco con 38 Plantas por surco.

#### **Labores culturales**

**Preparación del terreno:** Todas las localidades se iniciaron con un subsoleo, posteriormente dos pasos de rastra y un riego de pre-siembra.

**Siembra:** La siembra se realizo de forma manual para la localidad del Mezquite y de forma mecánica para las localidades de Jaral y Silao Gto.

**Fertilizacion:** La dosis aplicada en cada localidad fue de 120N-80P-60K/ha, la aplicación se realizo en dos momentos: la mitad del nitrógeno y todo el fosforo y potasio (50% de N y 100% de P y K) fue al realizarse el surcado y el resto del nitrógeno se aplico cuando el cultivo estaba en V5.

**Control de malezas:** El control de maleza se realizo de forma química, aplicando Gesaprin Calibre 90 (Atrazina), antes de la emergencia del cultivo, eliminando las plantas pequeñas de hoja ancha que venían emergiendo y sellando a la vez para evitar posibles infestaciones de maleza.

**Control de plagas:** Se aplico en siembra Pounce 5G (permetrina) para las plagas existentes en el suelo; Arrivo 200 CE (cipermetrina) para gusanos trozadores en las primeras etapas; Ambush 50 (permetrina) para plagas foliares; Zabra 8G (permetrina) para gusano cogollero, todas las aplicaciones se realizaron de manera preventiva para no tener daño por plaga.

**Cosecha:** Se cosecho de forma manual en el Mezquite y de forma mecánica en Silao y Jaral, para después tomar los datos de peso y humedad de las muestras.

# **Datos Agronómicos Registrados**

## **Floración masculina y femenina (FM y FF)**

Es el número de días transcurridos desde el momento de la siembra, hasta la fecha cuando el 50% de las plantas presentaron anteras dehiscentes o emisión de polen (floración masculina) y estigmas receptivos (floración femenina).

## **Sincronía floral (SF)**

Diferencia expresada en días transcurridos entre la floración masculina y floración femenina, para este trabajo se tomo como base a la floración masculina.

### **Altura de planta (AP)**

Es la distancia en centímetros que existe desde la base de la planta hasta la punta de la espiga. Después del estado lechoso del grano.

### **Altura de mazorca (AM)**

Es la distancia en centímetros que existe desde la base de la planta hasta el nudo donde se encuentra la inserción de la mazorca principal.

## **Relación mazorca-planta (RMP)**

Relación que existe entre la altura de la planta y la inserción de la mazorca principal expresado en porciento.

$$
RMP = \left(\frac{Alturade\ planta}{Alturade\ maxorca}\right) x100
$$

## **Acame de raíz (AR)**

Es el porcentaje de plantas que se encuentran totalmente acamadas por parcela, considerándose como acamadas a aquellas plantas que presentan una inclinación igual o mayor a 30° con respecto a la vertical del suelo.

## **Acame de tallo (AT)**

Es el porcentaje de plantas que se encuentran totalmente acamadas por parcela, considerándose como acamadas a aquellas plantas que presentan el tallo totalmente quebrado por debajo de la mazorca principal.

## **Mala cobertura (MC)**

Por ciento de plantas cuya mazorca no estaba cubierta totalmente por las brácteas (totomoxtle) en relación con el total de las mazorcas cosechadas en cada parcela.

# **Plantas con** *fusarium spp* **(PF)**

Es el porcentaje de plantas que se observaron total o parcialmente dañadas por este hongo en cada parcela, evaluadas con respecto al total de las plantas establecidas.

# **Calificación de planta (CP)**

Calificación visual de las plantas por parcela útil que considera porte, sanidad y uniformidad. La escala va de 1 a 5 (1 muy buena y 5 muy mala).

## **Calificación de mazorca (CM)**

Calificación visual en base al total de mazorcas cosechadas por parcela útil que considera llenado de grano, sanidad, tamaño y uniformidad. Tomando una escala de 1 a 5; donde: 1 corresponde a lo mejor, mas sano y uniforme; y el 5 corresponde a lo peor y más variable.

**Prolificidad (PROL):** Es el porcentaje del número de mazorcas cosechadas entre el número de plantas cosechadas.

 $\overline{\phantom{a}}$ J  $\big)$  $\overline{\phantom{a}}$  $\setminus$  $=\bigg($ Numerode plantas  $PROLIFICIDD = \left(\frac{\text{Numerode}\text{maxorca}}{\text{sumpoint}}\right) \times 100$  **Textura de grano (TEXT):** Se refiere al tipo de grano, la calificación asignada es de uno a nueve; uno, muy dentado y nueve, muy cristalino.

### **Peso de campo**

Peso expresado en Kg del total de las mazorcas cosechadas por parcela útil.

### **Por ciento de humedad**

Se tomo un número de mazorcas representativas de la parcela, de las cuales se desgranaron de 3 a 5 hileras para obtener cerca de 100 gr; esta muestra se somete a medición en un aparato *Dickie John*, que determina la humedad del grano. Esta actividad se realizo en campo al momento de la cosecha.

## **Rendimiento (REND)**

Es la producción estimada por parcela experimental reportada en t ha<sup>-1</sup> de mazorcas al 15.5 % de humedad. Este dato se obtuvo al multiplicar el peso seco (PS) por un factor de conversión (FC).

$$
PS = \left(\frac{100 - %H}{100}\right) \text{x PC}
$$

### **Donde:**

**% H** = porcentaje de humedad del grano a la cosecha por parcela

**PC** = peso de campo en Kg

$$
FC = \left(\frac{10000}{APU \times 0.845 \times 1000}\right)
$$

**APU** = Área de parcela útil. Es el producto de la distancia entre surcos por la distancia entre matas por el numero exacto de plantas por parcela; 0.845= constante para transformar el rendimiento de peso seco al 15.5 % de humedad; 1000= constante para obtener el rendimiento en t ha<sup>-1</sup>; 10000= valor correspondiente a la superficie de una hectárea en m<sup>2</sup>.

#### **Rendimiento ajustado por covarianza**

Debido a que el número de plantas cosechadas fue variable entre parcelas dentro de experimentos se realizo un análisis de covarianza, con el fin de estimar el efecto de esta variable en la expresión final del rendimiento. Cuando se determino que lacovariable mostro significancia mediante la prueba de F, el rendimiento se ajusto mediante la formula siguiente:

$$
\hat{\hat{Y}}_{ij} = Y_{ij} - b_i(x_i - \mu)
$$

### **Donde**:

*ij* **=** rendimiento ajustado por covarianza; **Yij**= rendimiento sin ajuste del i-esimo tratamiento; **b<sup>i</sup>** =coeficiente de regresión estimado; **xi**= numero de plantas cosechadas en el i-esimo tratamiento; y **µ** = promedio de número de plantas por experimento.

#### **Análisis estadísticos**

#### **Diseño experimental**

El desempeño de los híbridos experimentales y testigos se analizaron bajo un diseño de bloques completos al azar combinado a través de ambientes, con la finalidad de detectar las diferencias estadísticas en las fuentes de variación correspondientes al modelo estadístico. El modelo estadístico para el análisis de varianza combinado fue el siguiente:

### **Yijk= µ + A<sup>i</sup> + Rj(i) + G<sup>k</sup> + GAik + Eijk**

#### **Donde:**

 $Y_{ijk}$  = variables de respuesta;  $\mu$  = efecto de la media general;  $A_i$  = efecto del i-esimo ambiente; **Rj(i)** = efecto de la j-esimo bloque dentro del i-esimo ambiente; **G<sup>k</sup>** = efecto del k-esimo genotipo; **GAik** = efecto del k-esimo genotipo por el i-esimo ambiente; **Eijk** = error experimental.

Para explorar la aportación de cada uno de los componentes a la variación total se realizo el desglose de la suma de cuadrados de genotipos en híbridos simples, triples y testigos, un contraste entre híbridos simples vs híbridos triples, híbridos simples e híbridos triples vs testigos. El modelo correspondiente es el siguiente:

## **Yijklm= µ + Ai+ Rj(i) + Sk+ T<sup>l</sup> + Um+ ASik + ATil + AUim+ Eijklm**

#### **Donde:**

 $Y_{ijk}$  = variable de respuesta;  $\mu$  = efecto de la media general;  $A_{i}$ = efecto del iesimo ambiente; **Rj(i)** = efecto de la j-esima repetición dentro del i-esimo ambiente; **S<sup>k</sup>** = efecto del k-esimo hibrido simple; **Tl**= efecto del l-esimo hibrido triple; **U<sup>m</sup>** = efecto del m-esimo testigo; **ASik** = efecto del k-esimo hibrido simple por el i-esimo ambiente; **ATil** =efecto del l-esimo hibrido triple por el i-esimo ambiente; **AUim** = efecto del mesimo testigo por el i-esimo ambiente; **Eijklm** = error experimental.

La estructura de los modelos empleados para el análisis de varianza involucrando los 3 ambientes se muestra a continuación en el Cuadro 3.2.

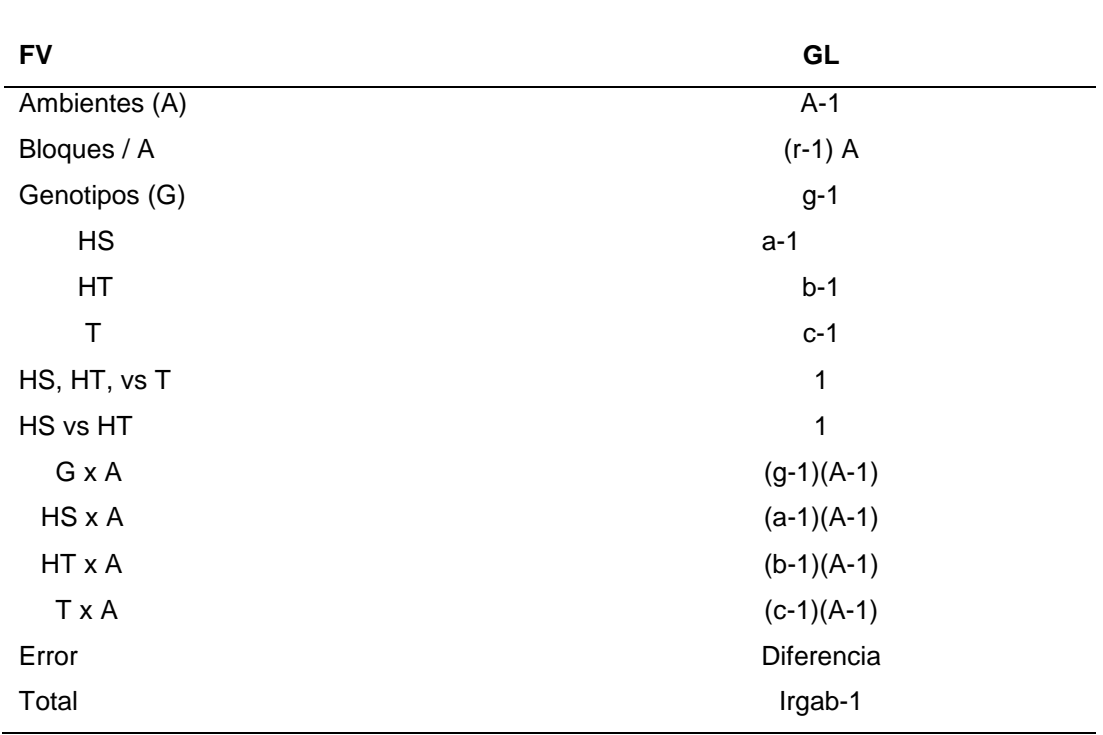

**Cuadro 3.2 Estructura del análisis de varianza combinado para los tres ambientes.**

HS=híbridos simples; HT=híbridos triples; T=testigos; FV=fuente de variación; GL=grados de libertad.

### **Diseño genético**

La estimación de efectos genéticos de los híbridos experimentales (simples y triples) se analizo bajo el modelo genético de línea por probador, siguiendo la estrategia propuesta por Singh y Chaudhary (1985), ya que permitió participar a los híbridos en sus componentes; línea, probador y línea por probador. La información recopilada se estudio bajo la rutina para SAS de Bartolomé y Gregorio (2000), con el objetivo de estimar la aptitud combinatoria de lineas, probadores y la cruza entre ellos, bajo el siguiente modelo lineal:

**Yijkl = µ + A<sup>i</sup> + Rj(i) + L<sup>k</sup> + P<sup>l</sup> + LPkl + ALlk + APil + ALPjkl + Eijkl**

#### **Donde:**

 $Y_{ijkl}$  = variable de respuesta;  $\mu$  = efecto de la media general;  $A_{i}$ = efecto del i-esimo ambiente; **Rj(i)**= efecto del j-esimo bloque dentro del i-esimo ambiente; **Lk**= efecto de la k-esima línea; **Pl**= efecto del l-esimo probador; **ALik**= efecto de la k-esima línea por el i-esimo ambiente; AP<sub>il</sub>= efecto del l-esimo probador por el i-esimo ambiente; **ALPjkl**= efecto de la k-esima línea por el l-esimo probador por el i-esimo ambiente; **E**<sub>iikl</sub>= error experimental.

La estimación de los efectos genéticos de ACG tanto de híbridos simples como de híbridos triples se realizo mediante las siguientes formulas:

#### **Estimación de efectos de ACG para lineas:**

- lpra  $\frac{X}{1}$  $L_i = \frac{X_i \dots}{\text{pra}}$ 
	- **Estimación de efectos de ACG para probadores:**

$$
P_j = \frac{\mathbf{x} \cdot \mathbf{y} \cdot \mathbf{y}}{\ln a} - \frac{\mathbf{x} \cdot \mathbf{y}}{\ln a}
$$

**Estimación de efectos de ACE para híbridos:**

$$
H_{ij} = \frac{x_{ij...}}{ra} - \frac{x_{i...}}{pra} - \frac{x_{.j...}}{ira} + \frac{x_{...}}{lpra}
$$

#### **Donde:**

**L<sup>i</sup> =** aptitud combinatoria de lineas; **Pj=** aptitud combinatoria general de probadores; **Hij =** aptitud combinatoria especifica de hibridos; **l =** número de lineas; **p =** número de probadores; **r =** repeticiones; **a =** número de ambientes; **Xi…** =sumatoria de la i-esima línea; **X.j..=** sumatoria del j-esimo probador**; Xij..=**comportamiento

especifico de la cruza de la i-esima línea con el j-esimo probador a través de repeticiones y ambientes; **X….** =sumatoria total.

### **Índice de selección**

Con el plan de tener una estrategia mas precisa para la selección de híbridos simples, la selección de los genotipos se efectuó en base en la inclusión simultanea de varios caracteres con la asistencia del método de índices de selección (IS) de Barreto et al. (1991).

Este procedimiento permitió establecer decisiones mayormente fundamentadas y orientadas hacia la obtención de una mejor respuesta en el proceso de selección. En esta investigación se evaluaron 14 caracteres en cada individuo, la elección de los mejores se realizo tomando en cuenta el índice estimado para cada genotipo.

La metodología para la estimación de los IS fue dando seguimiento a la propuesta planteada por Barreto et al. (1991).

$$
IS = \left\{ \left( Y_i - M_i \right)^2 * I_i \right\} + \left[ \left( Y_j - M_j \right)^2 * I_j \right] + \dots + \left[ \left( Y_n - M_n \right)^2 * I_n \right] \right\}^{1/2}
$$

### **Donde:**

**IS =** índice de selección; **Yj…n =** variable en unidades z (estandarizadas); **Mj…n =** meta de selección; **Ij…n =** intensidad de selección.

**La intensidad de selección** refleja la importancia relativa de las diferentes variables a usarse en la selección. La intensidad puede ser diferente para cada variable, según el criterio del fitomejorador y acepta valores de 0 a 10. Mientras mas grande sea el valor de la intensidad, mayor peso le da el mejorador a la variable en cuestión. Si se usa una intensidad de 0.0 entonces no daría ningún peso e ignora totalmente la variable durante la selección.

**La meta de selección** de cada variable especifica en unidades de desviación estándar del promedio el objetivo que se desea lograr con la selección; acepta valores desde -3 hasta 3 con valores positivos se seleccionan genotipos por arriba del promedio de la población para la variable en cuestión.

Con valores negativos intentan seleccionar aquellos genotipos que se encuentren por debajo del promedio y para elegir genotipos cercanos al promedio se utilizan metas con valores de cero.

Dado la naturaleza del parámetro de medición distinto que poseen las variables descriptivas a analizar (toneladas, centímetros, días, porcentajes, etc.), resulta de suma importancia estandarizar todos los valores para que las distintas variables pudieran combinarse, esto se realizo con la ayuda de la siguiente formula:

$$
Z = \frac{Y_j - Y}{S}
$$

Donde: **Z** = Valor estandarizado; **Yj**= Valor observado; *Y* = Promedio; **S** = Desviación estándar;

El valor estandarizado de cada una de las variables mientras mas pequeño es el valor del índice mas cerca se encuentra el genotipo de los criterios deseados por el mejorador, y es por lo tanto superior, por lo contrario, mientras mas grande es el valor del índice, mas lejos se encuentra el genotipo de los criterios deseados por el mejorador, y es por lo tanto inferior. El genotipo que contenga el valor mas pequeño de índice será considerado el mejor según el criterio del mejorador.

Para la construcción de los IS se consideró estimarlos por repetición dentro de cada localidad, para posteriormente realizar un análisis de varianza convencional con los valores obtenidos. Los valores empleados para el calculo de IS fueron distintos para las líneas, probadores e híbridos; como criterio de selección en líneas y probadores se emplearon los valores genotípicos (ACG), mientras que para los híbridos experimentales los valores fenotípicos. Para ambos criterios se consideró el peso económico de las 14 variables registradas en cada genotipo.
Previó al calculo del IS mediante el programa se detectaron correlaciones en ciertas variables, por lo que se precedió a excluirlas del análisis final; siendo estas FF y AM, debido a que mostraban una correlación con FM y AP, respectivamente.

Por otra parte, para la asignación de intensidades y metas correspondientes para los híbridos simples y triples, así como de sus respectivos progenitores (líneas y probadores) se consideraron aspectos de importancia para cada una de las variables empleadas.

En cuanto a las intensidades, se considero la importancia relativa de cada característica analizada en los progenitores e híbridos, a las cuales se le otorgo un valor con el objetivo de tener una selección apropiada de genotipos y evitando el desecho de germoplasma potencial. La intensidad empleada para la selección de las líneas y probadores de híbridos simples fue la misma que se utilizo para los híbridos triples; por el contrario, para la elección de los híbridos experimentales sufrieron una modificación de acuerdo con los intereses pertinentes del programa de mejoramiento.

Las metas deseadas para líneas y probadores se establecieron considerando el número de genotipos que mostraban diferencia estadística en cada una de las características involucradas, tomando en cuenta valores positivos o negativos de ACG,según correspondía el interés en cada carácter; y para los híbridos se realizo un ordenamiento de manera ascendente (DF, SF, AP, AMP, AR, AT, MC, PF, CP, CM) o descendente; (REND y PROL), según la importancia de cada variable.

Después de la estimación del IS por repetición para las lineas, probadores e híbridos experimentales, tanto de híbridos simples como de híbridos triples, se continuo con la valorización del comportamiento del IS de los genotipos mediante un análisis de varianza convencional a través de ambientes, con la finalidad de determinar diferencias estadísticas en los ambientes, repeticiones, genotipos y genotipos x ambiente.

El modelo estadístico utilizado fue el siguiente:

$$
Y_{ijk} = \mu + A_i + R_{j(i)} + I_k + AI_{ik} + E_{ijk}
$$

**Donde: Yijk =** variable de respuesta; **µ =** efecto de la media general**; A<sup>i</sup> =**efecto del iesimo ambiente; **Rj(i) =** efecto de la j-esima repetición dentro del i-esimo ambiente**; I<sup>k</sup> =** efecto del k-esimo genotipo**; AIik =** efecto del k-esimo ambiente; **Eijk =** error experimental.

#### **Estudio de la interacción genotipo ambiente.**

Para modelar la respuesta de los 90 genotipos y el efecto de la interacción genotipo x ambiente se empleo el modelo de efectos principales aditivos e interacción multiplicativa (AMMI) y las rutina de programación descrita por Vargas y Crossa (2000) bajo el siguiente modelo matemático:

$$
Y_{ij} = \mu + g_i + e_j + \sum_{k=1}^n \lambda_k \alpha_{ik} \gamma_{jk} + R_{ij}
$$

La segunda estrategia para analizar la respuesta a ambientes específicos, y por supuesto la estabilidad de los materiales fue el modelo de regresión de sitios (SREG) (Crossa et al., 2002) cuya descripción se presenta a continuación:

$$
Y_{ij} = \mu + e_j + \sum_{k=1}^n \lambda_k \alpha_{ik} \gamma_{jk} + R_{ij}
$$

Donde: *Yij* = rendimiento del i-ésimo genotipo en el j-ésimo ambiente; µ = media general; <sup>g</sup><sup>i</sup> = efecto del i-ésimo genotipo;  $e^{j}$  = efecto del j-ésimo ambiente;  $\lambda_{k}$  = raíz cuadrada del vector característico del k-ésimo eje del ACP;  $\alpha_{_{ik}}$  = calificación del ACP para el k-ésimo eje del i-ésimo genotipo;  $\frac{{\cal Y}_{jk}}{=}$  calificación del ACP para el k-ésimo eje del j-ésimo ambiente; *Rij* = residual del modelo con .

$$
\sim \text{DNI}\left(\frac{\sigma^2}{r}\right)
$$

#### **Criterios de selección**

Para identificar las mejores líneas, probadores e híbridos (simples y triples) se realizo atendiendo a un ordenador de forma ascendente dentro de cada ambiente en base al valor del IS estimado; un valor pequeño de IS y constante a través de los ambientes permitió hacer selección hacia dichos genotipos considerándolos como superiores.

Otra manera para la selección de los mejores materiales a través de ambientes se realizo empleando el modelo (SREG), propuesto por Yan y Hunt (2002) de acuerdo con el planteamiento de Yanet al. (2001) infiriendo en que los genotipos y ambientes ideales son aquellos que tienen el vector de mayor longitud con relación al primer componente principal y que estén mas cercanos al origen del segundo componente principal por su asociación directa con la estabilidad.

Con la ayuda de esta herramienta estadística grafica es posibles darle una explicación y sentido mas claro y veraz sobre el comportamiento especifico del IS a un ambiente en particular y finalmente estar en condiciones de seleccionar los genotipos prometedores.

Para selección de líneas se considero aquellas que presentaron el mejor índice de selección estimado en base a su aptitud combinatoria general.

Para la identificación de nuevos híbridos con mayores posibilidades de explotación comercial se considero aquellos que presentan un mejor índice de selección estimado a en base a sus valores fenotípicos y su respuesta a la interacción genotipo x ambiente en base a este parámetro.

# **IV. RESULTADOS Y DISCUSIÓN.**

Con la finalidad de dar cumplimiento a los objetivos e hipótesis que se plantearon en este trabajo, se llevo a cabo un análisis de varianza general combinado a través de localidades donde se incluyeron las nueve variables agronómicas de mayor importancia. Para estimar los efectos de aptitud combinatoria de los progenitores dentro de cada tipo de cruza se efectuó un análisis de varianza de Línea x Probador.

#### **Análisis de Varianza General Combinado**

Para conocer el grado de variación entre los diferentes ambientes, híbridos, y las diferentes interacciones se realizó un análisis de varianza general combinado, el cual muestra que la fuente de variación localidad (LOC) presento diferencias altamente significativas al (P≤0.01) para todas las variables lo cual indica que los ambientes involucrados en el presente estudio no presentaron las mismas características, esto es importante porque se podrán identificar materiales sobresalientes a través de los ambientes de evaluación.

La fuente de variación repetición dentro de localidad REP (LOC), dice que hay una diferencia significativa solo para la variable de rendimiento al (P≤0.01) lo que significa que el rendimiento en las dos repeticiones dentro de localidad fue diferente, esto puede atribuirse al manejo agronómico, tipo de suelo, etc. Mientras que para la variable de FM, AT Y FUS al (P≤0.05), atribuyéndose a los efectos anteriormente explicados no presentaron significancia las variables FF, AM, AR Y CAL lo cual indica que la repetición por localidad para estas variables no mostraron diferencia en los ambientes de referencia.

Híbridos (HIB), presentan una significancia al (P≤0.01) para todas las variables de interés REND, FM, FF, AP, AM, AR, FUS, CAL, lo cual muestra que los híbridos son diferentes en cuanto a su desempeño y por lo tanto al menos uno debe ser mejor al resto, a excepción de la variable AT donde no se detecto significancia estadística, lo cual indica que esta variable fue de comportamiento similar en todos los híbridos evaluados.

La fuente de variación localidad por hibrido (LOCxHIB), presentó significancia al (P≤0.01) para cinco variables REND, FM, FF, AR, FUS, lo cual indica que hay diferencia altamente significativa en el ordenamiento de los híbridos que se establecen en las diferentes localidades y al (P≤0.05) para las variables de CAL, lo cual indica que hay diferencia entre los materiales en cada ambiente evaluado ya que su calificación es diferente, solo AP, AM y AT no presentaron significancia. Esto indica que los híbridos presentan un desempeño parecido de los caracteres relativo al ambiente donde se evalúan.

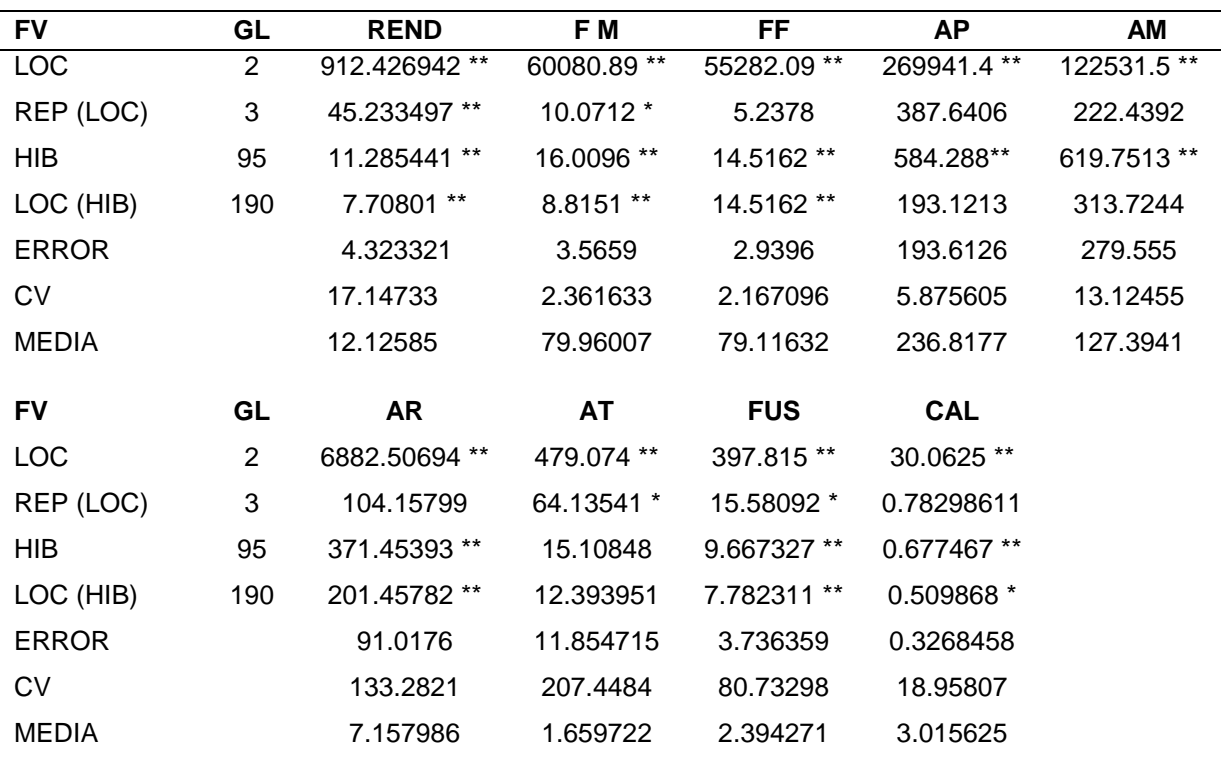

**Cuadro 4.1. Cuadrados medios del análisis de varianza general para las distintas variables de evaluación.**

\*, \*\* Significativos a los niveles de probabilidad al 0.05 y 0.01 respectivamente; FV= Fuentes de variación; GL= Grados de libertad; CV= Coeficiente de variación; REND; Rendimiento; FM= Floración masculina; FF= Floración femenina; AP= Altura de planta; AM= Altura de mazorca; AR= Acame de raíz; AT= Acame de tallo; FUS= Fusarium; CAL= Calificación de planta.

El coeficiente de variación exhibió valores aceptables para las variables que siguen una distribución normal, no siendo así para las variables de AR, AT y fusarium, ya que estas variables se midieron en porcentaje y sus datos no siguieron una distribución normal.

En el agrupamiento de Tukey, se indica que para la variable de rendimiento, acame de raíz, acame de tallo y fusarium, quedaron prácticamente todos dentro del mismo grupo estadístico, mientras que para las variables de altura de planta y mazorca, floración masculina, floración femenina y calificación de planta quedaron en grupos estadísticos diferentes.

Por lo que se sugiere hacer índices de selección para saber cual hibrido tiene mejor comportamiento y es mas estable en las diferentes localidades. Sin embargo se hará una preselección en función del comportamiento superior por variable, esto se presenta en el Cuadro 4.2.

**Cuadro 4.2. Agrupación Estadística de 3 localidades en base a la prueba de Tukey para los 10 híbridos sobresalientes, donde se evaluaron los caracteres siguientes.**

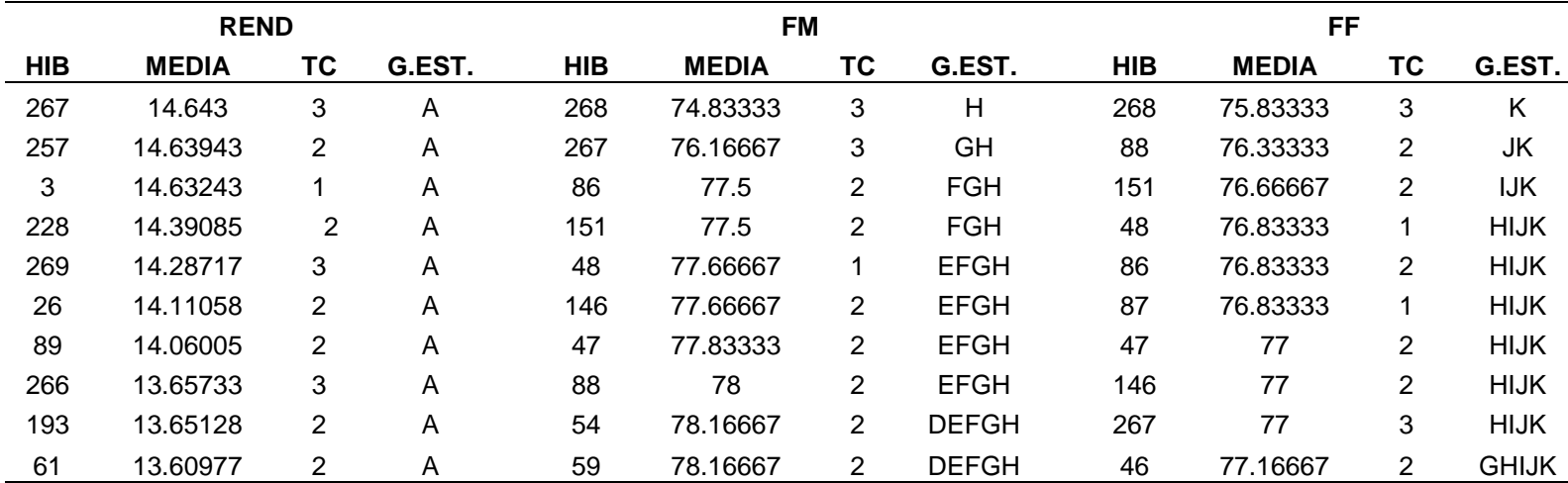

REND= Rendimiento; FM= Floración Masculina; FF= Floración Femenina; HIB= Hibrido; MEDIA= Media General; TC= Tipo de Cruza; G. EST. Grupo estadístico

**Continuación, Cuadro 4.2. Agrupación estadística de 3 localidades en base a la prueba de Tukey híbridos sobresalientes, donde se evaluaron los caracteres siguientes.**

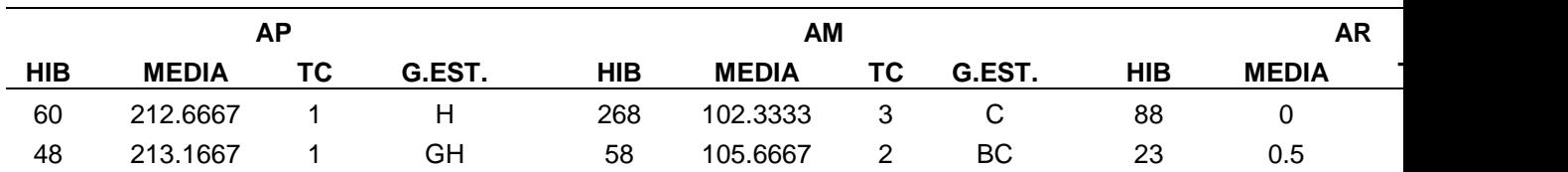

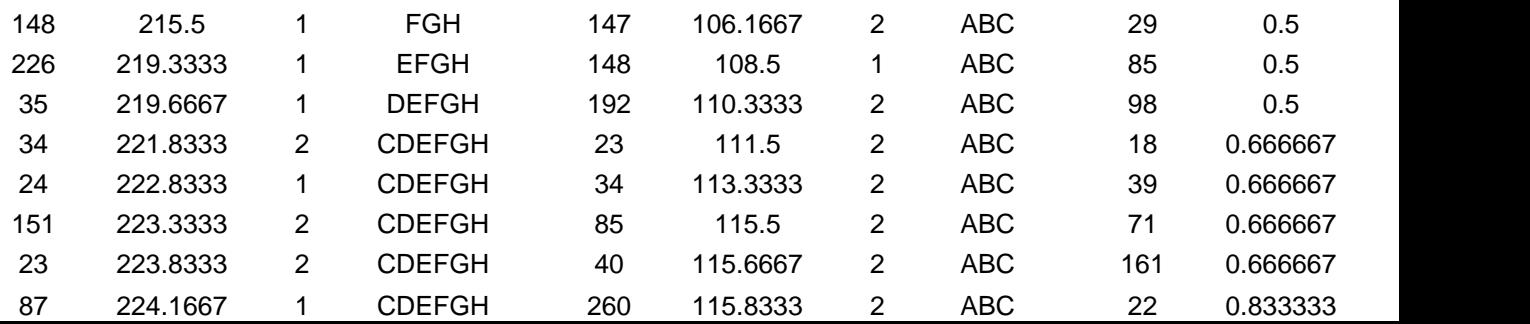

AP= Altura de Planta; AM= Altura de mazorca; AR= Acame de Raíz; HIB= Hibrido; MEDIA= Media General; TC= Tipo de Cruza; G. EST. GrupoEsta

Continuación, Cuadro 4.2. Agrupación estadística de 3 localidades en base a la prueba de Tukey **híbridos sobresalientes, donde se evaluaron los caracteres siguientes.**

|            | <b>AT</b>    |                |        |             | <b>CAL</b>   |                |              |            |              |  |
|------------|--------------|----------------|--------|-------------|--------------|----------------|--------------|------------|--------------|--|
| <b>HIB</b> | <b>MEDIA</b> | ТC             | G.EST. | <b>HIB</b>  | <b>MEDIA</b> | ТC             | G.EST.       | <b>HIB</b> | <b>MEDIA</b> |  |
| 265        | 0.166667     |                | C      | 61          |              | 2              | $\mathsf{C}$ | 34         | 2.333333     |  |
| 63         | 0.333333     | 1              | C      | 78          |              | 2              | $\mathsf{C}$ | 58         | 2.333333     |  |
| 3          | 0.5          |                | C      | 81          |              | 2              | $\mathsf{C}$ | 71         | 2.333333     |  |
| 35         | 0.5          |                | C      | 39          | 1.166667     | 2              | $\mathsf{C}$ | 228        | 2.333333     |  |
| 40         | 0.5          | 2              | C      | 60          | 1.166667     |                | $\mathsf{C}$ |            | 2.5          |  |
| 78         | 0.5          | $\overline{2}$ | C      | 70          | 1.166667     | $\overline{2}$ | $\mathsf{C}$ | 23         | 2.5          |  |
| 146        | 0.5          | 2              | C      | 97          | 1.166667     | $\overline{2}$ | C            | 61         | 2.5          |  |
| 19         | 0.666667     |                | C      | $\mathbf 1$ | 1.333333     | 2              | C            | 88         | 2.5          |  |
| 24         | 0.666667     |                | C      | 3           | 1.333333     |                | $\mathsf{C}$ | 26         | 2.666667     |  |
| 34         | 0.666667     | 2              | С      | 22          | 1.333333     | $\overline{2}$ | С            | 33         | 2.666667     |  |

AT= Acame de Tallo; FUS= Fusarium; CAL= Calificación; HIB= Hibrido; MEDIA= Media General; TC= Tipo de Cruza; G. EST. GrupoEstadístico

El cuadro 4.2 muestra los híbridos más sobresalientes con atención a cada variable en específico, así como su media general. Correspondiendo el tipo de cruzas: 1 representa las cruzas simples, 2 las cruzas triple y 3 los testigos, en este Cuadro se muestran que la mayoría de las variables favorables corresponden mayormente a los híbridos triples, ya que estos fueron formados por progenitores de diferente grupo hetérotico y expresan más heterosis en relación al hibrido simple que se obtuvo de la combinación de progenitores del mismo grupo heterótico, en esta Cuadro también se puede apreciar el grupo estadístico al que pertenecen los materiales incluidos.

Los testigos pertenecientes a empresas semilleras y demuestran tener características favorables pero solo para tres variables en particular, tal es el caso del hibrido 267 que demuestra ser muy precoz y con un alto rendimiento pero con características negativas para las demás variables.

El testigo 268 muestra ser precoz y con una buena altura de mazorca, pero con características no muy favorables en las demás variables.

Estos datos permitieron seleccionar tres híbridos experimentales, 23, 34 y 88, con valores favorables en cuatro variables, en las cuales muestran ser aptos a través de los diferentes ambientes.

| LO<br>$\mathbf c$         | <b>HIBRID</b><br>$\mathbf{o}$ | <b>RE</b><br>P | <b>PROBAD</b><br><b>OR</b> | <b>LINE</b><br>A | T<br>$\mathbf c$ | <b>AP</b>            | A<br>M                 | F<br>M             | F<br>F                                | A<br>$\mathsf R$        | A<br>T         | Ρ.<br><b>FUS</b>        | CAL.<br>P               | <b>REN</b><br>D. |
|---------------------------|-------------------------------|----------------|----------------------------|------------------|------------------|----------------------|------------------------|--------------------|---------------------------------------|-------------------------|----------------|-------------------------|-------------------------|------------------|
| $\mathbf{1}$              | 23                            | $\mathbf{1}$   | 3                          | $\overline{7}$   | $\overline{2}$   | 19<br>0              | 90                     | 96                 | $\frac{9}{6}$                         | $\mathbf 0$             | $\mathbf 0$    | $\overline{\mathbf{4}}$ | 3                       | 11.04            |
| $\mathbf{1}$              | 23                            | $\overline{c}$ | 3                          | $\overline{7}$   | $\overline{2}$   | 18<br>8              | 79                     | 97                 | $\begin{array}{c} 9 \\ 4 \end{array}$ | $\mathbf 0$             | $\mathbf 0$    | 11                      | 3                       | 6.36             |
| $\overline{c}$            | 23                            | $\mathbf{1}$   | 3                          | $\overline{7}$   | $\overline{2}$   | 25<br>$\mathsf 0$    | 13<br>0                | 70                 | 7<br>$\overline{0}$                   | $\pmb{0}$               | 1              | 1                       | $\mathbf 1$             | 16.52            |
| $\overline{2}$            | 23                            | $\overline{2}$ | 3                          | $\overline{7}$   | $\overline{2}$   | 24<br>$\mathbf 0$    | 12<br>$\mathbf 0$      | 68                 | $\frac{6}{8}$                         | $\mathbf 0$             | 1              | 5                       | $\overline{\mathbf{4}}$ | 11.82            |
| 3                         | 23                            | 1              | 3                          | $\overline{7}$   | $\overline{2}$   | 24<br>5              | 14<br>$\mathbf 0$      | 70                 | $\begin{array}{c} 7 \\ 0 \end{array}$ | $\mathbf 0$             | 12             | 1                       | $\overline{2}$          | 14.49            |
| $\ensuremath{\mathsf{3}}$ | 23                            | $\overline{c}$ | 3                          | $\overline{7}$   | $\overline{2}$   | 23<br>$\mathbf 0$    | 11<br>$\mathbf 0$      | 69                 | $\frac{6}{9}$                         | 3                       | 1              | $\mathbf{1}$            | $\overline{2}$          | 14.44            |
| $\mathbf{1}$              | 34                            | $\mathbf{1}$   | 3                          | $\boldsymbol{9}$ | $\overline{2}$   | 19<br>$\overline{2}$ | 96                     | 98                 | $\begin{array}{c} 9 \\ 8 \end{array}$ | $\mathsf 0$             | $\mathbf 0$    | $\mathsf 0$             | 3                       | 12.48            |
| $\mathbf{1}$              | 34                            | $\overline{2}$ | 3                          | $\boldsymbol{9}$ | $\overline{2}$   | 18<br>$\overline{4}$ | 94                     | 10<br>$\mathbf{1}$ | $\frac{9}{8}$                         | $\mathbf 0$             | $\mathbf 0$    | 3                       | 3                       | 8.06             |
| $\overline{2}$            | 34                            | $\mathbf{1}$   | 3                          | $\boldsymbol{9}$ | $\overline{2}$   | 24<br>$\mathbf 0$    | 13<br>0                | 68                 | $\frac{6}{7}$                         | $\mathbf 0$             | 1              | 3                       | $\overline{c}$          | 12.86            |
| $\overline{2}$            | 34                            | $\overline{2}$ | 3                          | $\boldsymbol{9}$ | $\overline{2}$   | 25<br>5              | 14<br>5                | 70                 | $\begin{array}{c} 7 \\ 0 \end{array}$ | $\mathsf 0$             | 3              | $\overline{\mathbf{4}}$ | $\overline{c}$          | 14.03            |
| 3                         | 34                            | $\mathbf{1}$   | 3                          | $\boldsymbol{9}$ | $\overline{2}$   | 23<br>$\mathbf 0$    | 11<br>$\mathbf 0$      | 70                 | $\begin{array}{c} 7 \\ 0 \end{array}$ | 1                       | $\pmb{0}$      | 1                       | $\overline{c}$          | 16.31            |
| 3                         | 34                            | $\overline{2}$ | 3                          | $\boldsymbol{9}$ | $\overline{2}$   | 23<br>$\mathbf 0$    | 10<br>5                | 70                 | $\begin{array}{c} 7 \\ 0 \end{array}$ | $\overline{\mathbf{4}}$ | $\mathsf 0$    | $\mathbf{1}$            | $\overline{c}$          | 16.13            |
| 1                         | 88                            | $\mathbf{1}$   | $\overline{2}$             | 24               | $\overline{2}$   | 19<br>$\overline{2}$ | 10<br>$\mathbf{1}$     | 93                 | $\begin{array}{c} 9 \\ 1 \end{array}$ | $\mathsf 0$             | $\mathsf 0$    | $\mathbf 0$             | 3                       | 8.24             |
| $\mathbf{1}$              | 88                            | $\overline{c}$ | $\overline{2}$             | 24               | $\overline{2}$   | 20<br>9              | 11<br>$\mathbf 0$      | 99                 | $\begin{array}{c} 9 \\ 4 \end{array}$ | $\mathbf 0$             | $\mathbf 0$    | $\mathbf 0$             | 3                       | 12.07            |
| $\overline{c}$            | 88                            | $\mathbf 1$    | $\overline{c}$             | 24               | $\overline{2}$   | 25<br>5              | 14<br>5                | 69                 | $\begin{array}{c} 6 \\ 9 \end{array}$ | $\mathbf 0$             | $\overline{2}$ | $\overline{\mathbf{c}}$ | $\overline{\mathbf{c}}$ | 16.04            |
| $\boldsymbol{2}$          | 88                            | $\overline{2}$ | $\overline{2}$             | 24               | $\overline{2}$   | 29<br>5              | 17<br>5                | 68                 | $\frac{6}{7}$                         | $\mathsf 0$             | $\overline{2}$ | 3                       | 3                       | 14.70            |
| 3                         | 88                            | 1              | $\overline{2}$             | 24               | $\overline{2}$   | 24<br>$\mathbf 0$    | 12<br>5                | 69                 | $\begin{array}{c} 6 \\ 8 \end{array}$ | $\mathbf 0$             | $\mathbf 0$    | $\overline{c}$          | $\overline{c}$          | 13.40            |
| 3                         | 88                            | $\mathbf 2$    | $\overline{c}$             | 24               | $\overline{2}$   | 27<br>0              | 14<br>$\boldsymbol{0}$ | 70                 | $\frac{6}{9}$                         | $\mathbf 0$             | $\mathsf 0$    | 1                       | $\overline{c}$          | 13.64            |

**Cuadro 4.2.1. Detalles de los híbridos sobresalientes en base a 4 variables agronómicas de interés diferentes.**

Loc= Localidad, Rep= Repetición, TC= Tipo de cruza, AP=Altura de planta, AM=Altura de mazorca, FM= Floración masculina, FF= Floración femenina, AR=Acame de raíz, AT= Acame de tallo, P.FUS= Plantas con fusarium, CAL.P= Calificación de planta, REND=Rendimiento.

El cuadro 4.2.1 muestra el comportamiento de tres híbridos sobresalientes siendo todos híbridos triples, los cuales tienen buen comportamiento con cuatro de los caracteres avaluados, el hibrido 23, conformado por el probador 3) CS2 y la línea ((M16xE-197) xM16)-15-2, salió con buenos atributos en cuanto a su altura de planta, altura de mazorca, acame de raíz y calificación, este hibrido tiene una media de 223.88 cm de altura de planta, 111.5 cm de altura de mazorca, presento 0.5 % de aceme de raíz y una calificación promedio de 2.5%.

En la localidad de el Prado Nuevo León el hibrido 23 demostró características similares en los datos obtenidos en las dos repeticiones a diferencia de plantas con fusarium y rendimiento, esto probablemente debido al manejo agronómico que se le dio al cultivo, también puede haber influenciado el tipo de terreno para que este material se expresara de esa manera.

En la localidad de Jaral del progreso existieron diferencias en las variables en comparación a la localidad de el Prado Nuevo León, ya que aquí se aumentaron las alturas pero disminuyeron los días a floración, lo que demuestra ser un hibrido precoz, no sufre acame de tallos, pero se muestran cambios en el rendimiento en las dos repeticiones por motivo del tipo de terreno y manejo del cultivo.

Para la localidad de Silao el clima demuestra ser parecido al de Jaral del progreso, ya que sus alturas se ven parecidas y también es un material precoz, el rendimiento en estas dos repeticiones se ve estable lo que significa que sus dos repeticiones no se vieron afectadas por el clima o por el manejo agronómico del cultivo.

Otro de los híbridos sobresalientes es el hibrido 34 el cual resulto de la cruza del probador 3) CS2 y la línea ((M16Xpe-115-3-1-3) xm16)-1-1. Esta cruza triple tiene buenos atributos en altura de planta, altura de mazorca, acame de tallo y calificación, casi mostrando los mismos atributos que el hibrido 23 pero con la diferencia de los acames.

Este hibrido tienen una media en las tres localidades de 221.83 cm de altura de planta, 113.33 cm de altura de mazorca, 0.6 % de acame de tallo y 2.33 % de calificación de planta, esto debido a que una cruza triple tiene mejores características fenotípicas por lo que lo hace más atractivo visualmente.

Este hibrido muestra características similares en el Prado Nuevo león, en dos repeticiones, con alturas bajas en plantas pero con floraciones tardías, pero con una calificación un poco elevada, lo que indica que no demostró buen porte y buena atracción visual para el mejorador, solo cambia en cuanto a su rendimiento debido al manejo agronómico o tipo de suelo.

En la localidad de Jaral del Progreso mostro alturas elevadas, pero floraciones tempranas haciéndolo más precoz, mantuvo un buen porte fisiológico ya que su calificación de planta fue muy bueno, mostrando ser un material muy atractivo, también mantuvo buen rendimiento.

Para la localidad de Silao este hibrido mantuvo una altura estable, demostró ser precoz en la zona, mantuvo un porte fisiológico atractivo para el mejorador ya que su calificación es muy buena y mantuvo su rendimiento elevado en muy buena proporción.

El hibrido 88 también es un hibrido triple resultado de la cruza del probador 2) CS1 y la línea (M13X232-10-11-1-A)-2-2, el cual resulto de importancia para las variables de floración masculina y femenina, acame de raíz y calificación de planta, este hibrido tiene una media de 78 dias a floración masculina, 76.33 dias a floración femenina, presenta 0% de acame de raíz y una calificación de planta de 2.5 %, con los datos obtenidos demuestra ser un hibrido con buena precocidad, con buenas raíces ya que no sufre de aceme de raíz y con un buen porte fenotípico visual.

Para la localidad del Prado Nuevo León, este hibrido mantuvo alturas bajas pero floraciones muy tardías, este material no se vio afectado por acames de raíz, tallo y plantas con fusarium, pero su calificación fue de 3 lo que indica que este material no es demasiado atractivo aun siendo un hibrido triple.

aunque su rendimiento fue bueno se vio afectado por repetición probablemente por el tipo de suelo entre otras características.

En la localidad de Jaral del progreso mostro alturas muy elevadas pero floraciones tempranas, también mostro no verse afectado por el acame de raíz lo que indica que tiene buenas raíces, mantuvo una calificación dentro de lo normal y su rendimiento fue bueno aunque también mostro verse modificado por repetición.

Este hibrido en Silao mostro alturas elevadas, floraciones tempranas lo que lo hace ser precoz, también no se vio afectado por acames de raíz y demostró ser un buen material con buen porte fenotípico y con un rendimiento promedio por repetición.

El anterior análisis solo permite conocer resultados en cuanto a híbridos y no en cuanto a las líneas y probadores que les dieron origen por lo cual se realizó un análisis que involucra a las líneas y probadores con sus respectivas interacciones, resumiendo sus resultados en el Cuadro 4.3.

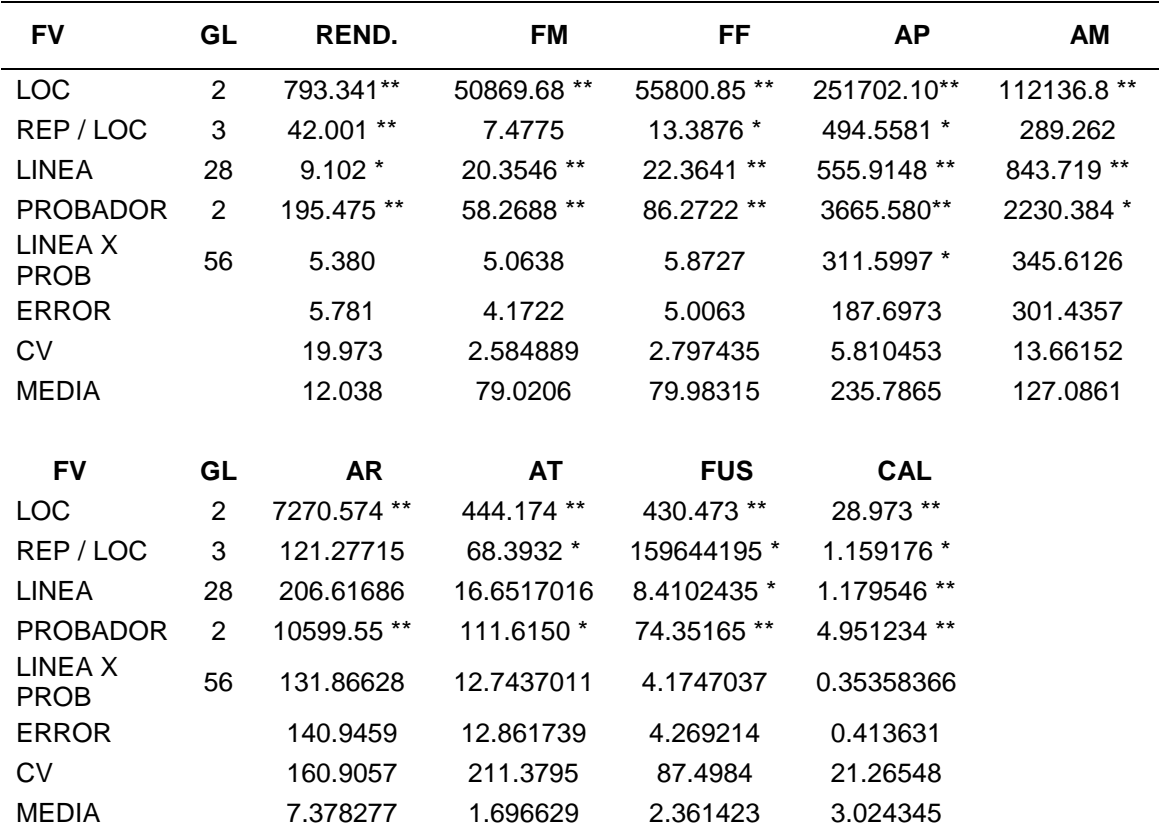

**Cuadro 4.3 Cuadrados medios del análisis de varianza línea por probador para nueve variables de importancia agronómica evaluadas en tres localidades durante el verano del 2011.**

\*, \*\* Significativos a los niveles de probabilidad al 0.05 y 0.01 respectivamente; FV= Fuentes de variación; GL= Grados de libertad; CV= Coeficiente de variación; REND; Rendimiento; FM= Floración masculina; FF= Floracion femenina; AP= Altura de planta; AM= Altura de mazorca; AR= Acame de raíz; AT= Acame de tallo; FUS= Fusarium; CAL= Calificación de planta.

En dicho cuadro, el efecto de las localidades tuvo impacto en todas las variables de importancia agronómica evaluadas, lo cual indica que las fuente de variación mostraron diferencias al (P≤0.01) probablemente debido a que son diferentes ambientes, diferente tipo de suelo y también puede influir el manejo agronómico que se realizo en cada localidad, arrojando como mejor localidad para REND, según el agrupamiento de Tukey a Silao con una media de 13.5568, segunda mejor localidad Jaral del progreso con una media de 12.9304 y por ultimo la localidad de el Prado Nuevo León con 9.6274 ton/ha,

Con esto podemos concluir que se puede hacer una mejor selección de híbridos a través de los ambientes.

Con respecto a floración masculina y femenina; las mejores localidades fueron jaral del progreso y Silao con una media de 69 días pertenecientes al grupo estadístico B, y la peor localidad fue El Prado Nuevo León con 98.5 días a floración, esta pertenece al grupo A que es más tardío, esta variable es de gran importancia ya que entre menor sea el número de días a floración, el material es más precoz y podemos seleccionar líneas por localidad que sean mas precoces para evitar posibles problemas con los cambios climáticos, que en la actualidad están generando mucha polémica por el numero de heladas que han caído en zonas donde nunca había helado, esto depende de las diferencias climáticas que existen por localidad.

Altura de planta, la mejor localidad para esta variable la mostro el Prado Nuevo León con una media de 194 cm, seguido de Silao con 245 cm y Jaral del Progreso con 267 cm, lo cual nos indica que las alturas si se ven con diferencias significativas en cuanto a cada localidad donde se establecieron.

El Acame de raíz, la mejor localidad para esta variable fue Jaral del progreso con una media de 0, seguido de el Prado Nuevo Leon con una media de 10.93% y por ultimo Silao con una media de 11.19%, lo que indica que hay influencia del ambiente en cada localidad o que el manejo agronómico influyó por localidad.

Con respecto al Acame de tallo, la mejor localidad fue el Prado Nuevo León con 0.3%, seguida de Silao con una media de 1.3% y por último el Prado Nuevo León con una media de 3.4%, lo cual indica que hay una fuerte influencia del ambiente por localidad o que el manejo agronómico pudo influenciar en dicha variable.

La variable para Fusarium indica que la localidad de Prado Nuevo León tuvo una media de 1%, seguida de Silao con 2% y por ultimo Jaral con una media de 4% con dicha enfermedad, esto indica que hay diferencia en localidades debido a los diferentes ambientes que existen entre ellos.

Para Calificación de planta, esta variable indica que localidad de Silao fue la mejor de acuerdo a la calificación visual que se realizó por cada material,con una calificación media de 2.5, mientras que Jaral y el Prado tuvieron una media de 3 en su calificación visual. Con estas variables es posible hacer una selección de híbridos, los cuales se hayan comportado bien dentro de las localidades donde fueron evaluados.

Un resultado muy importante es el que muestra el efecto de la fuente de variación de repeticiones dentro de las localidades ya que estos mostraron diferencias estadística significativas (P=0.01) para la variable de rendimiento, esto indica que las repeticiones dentro de cada localidad son diferentes, esto puede ser debido al tipo de suelo, mayor numero de nutrientes en una parte que en otra, también el riego puede influir en el rendimiento, para el caso de las variables de; FF, AP, AT, FUS Y CAL, tuvieron una diferencia significativa al (P=0.05), lo cual indica que hubo diferencia entre las repeticiones por localidad, mientras que las variables; Floración masculina, altura de mazorca y acame de raíz, no mostraron diferencia alguna, en base a esto podemos decir que los materiales presentaron un comportamiento diferente dentro de las repeticiones de cada localidad.

Dado que la fuente de variación líneas presentó significancia para la mayoría de las variables evaluadas en el cuadro 4.4 se presenta el comportamiento de las líneas con efectos favorables para ACG (estadísticamente diferentes de cero), para cada variable.

| VA<br>R            | <b>REN</b><br>D<br>(ton |                       |              | <b>FM</b><br>(Dia        |                                        |                | <b>FF</b><br>(Dia<br>s) |                                 |                  | <b>AP</b><br>(cm       |                                        |                  | AM<br>(c <sub>m</sub> )       |             |
|--------------------|-------------------------|-----------------------|--------------|--------------------------|----------------------------------------|----------------|-------------------------|---------------------------------|------------------|------------------------|----------------------------------------|------------------|-------------------------------|-------------|
| Lin<br>ea          | )<br>Med<br>ia          | <b>AC</b><br>G        | Lin<br>ea    | s)<br><b>Med</b><br>ia   | <b>ACG</b>                             | Lin<br>ea      | <b>Med</b><br>ia        | <b>ACG</b>                      | Lin<br>ea        | )<br><b>Med</b><br>ia  | <b>ACG</b>                             | Lin<br>ea        | $\lambda$<br><b>Med</b><br>ia | <b>ACG</b>  |
| $\mathbf{1}$       | 13.6<br>28              | 1.5<br>9              | 23           | 76.9<br>4                | 2.07<br>62                             | 23             | 77.9<br>4               | 2.038<br>$\overline{7}$         | $\boldsymbol{9}$ | 225.<br>9              | 9.84<br>21                             | 45               | 110.<br>8                     | 16.30<br>84 |
| 17                 | 13.2<br>$\mathbf{1}$    | 1.1<br>$\overline{7}$ | 13           | 77                       | $\overline{\phantom{a}}$<br>2.02<br>06 | 13             | 78                      | $\overline{a}$<br>1.983<br>15   | 45               | 227                    | $\blacksquare$<br>8.78<br>65           | 16               | 115.<br>1                     | 11.97<br>5  |
| 20                 | 12.7<br>79              | 0.7<br>$\overline{4}$ | 45           | 77.3<br>9                | $\blacksquare$<br>1.63<br>17           | 45             | 78.2<br>$\mathbf 2$     | $\blacksquare$<br>1.760<br>92   | 74               | 227.<br>$\mathbf 1$    | 8.67<br>54                             | 9                | 115.<br>8                     | 11.25<br>28 |
|                    |                         |                       | 24           | 77.5                     | $\blacksquare$<br>1.52<br>06           | 24             | 78.5                    | 1.483<br>15                     | $\overline{7}$   | 228.<br>9              | 6.89<br>76                             | 23               | 118.<br>$\overline{4}$        | 8.697<br>3  |
|                    |                         |                       | 46           | $77.7$<br>$\overline{c}$ | 1.29<br>84                             | 46             | 78.6<br>$\mathbf 1$     | 1.372<br>03                     | 16               | 229.<br>$\overline{7}$ | 6.11<br>99                             | 21               | 119.<br>$\mathbf{1}$          | 7.975       |
|                    |                         |                       | 16           | 77.7<br>$\, 8$           | 1.24<br>28                             | 16             | 78.7<br>8               | 1.205<br>37                     | 23               | 230.<br>1              | 5.67<br>54                             | $\boldsymbol{7}$ | 120.<br>$\mathbf{1}$          | 7.030<br>6  |
|                    |                         |                       |              |                          |                                        | 28             | 79.2<br>$\overline{2}$  | $\blacksquare$<br>0.760<br>92   | 19               | 230.<br>4              | 5.34<br>21                             | 17               | 121.<br>$\mathbf{1}$          | 6.030<br>6  |
|                    |                         |                       |              |                          |                                        |                |                         |                                 | 11               | 230.<br>6              | $\overline{\phantom{m}}$<br>5.17<br>54 |                  |                               |             |
|                    |                         |                       |              |                          |                                        |                |                         |                                 | 22               | 231.<br>$\overline{2}$ | 4.61<br>99                             |                  |                               |             |
| VA<br>$\mathsf{R}$ | <b>AR</b><br>(%)        |                       |              | <b>FUS</b><br>$(\%)$     |                                        |                | CA<br>L                 |                                 |                  |                        |                                        |                  |                               |             |
| Lin<br>ea          | Med<br>ia               | <b>AC</b><br>G        | Lin<br>ea    | Med<br>ia                | <b>ACG</b>                             | Lin<br>ea      | Med<br>ia               | <b>ACG</b>                      |                  |                        |                                        |                  |                               |             |
| 17                 | 1.72<br>22              | 5.7                   | 17           | 1.44<br>4                | 0.91<br>$\boldsymbol{7}$               | 9              | 2.61<br>1               | 0.413<br>23                     |                  |                        |                                        |                  |                               |             |
| 16                 | $2.5\,$                 | 4.9                   | $\mathbf{1}$ | 1.5                      | $0.86\,$<br>14                         | $17$           | 2.61<br>$\mathbf 1$     | $\blacksquare$<br>0.413<br>23   |                  |                        |                                        |                  |                               |             |
| $\overline{7}$     | 3.05<br>56              | 4.3                   |              |                          |                                        | $\overline{7}$ | 2.72<br>$\overline{2}$  | $\sigma_{\rm c}$<br>0.302<br>12 |                  |                        |                                        |                  |                               |             |
|                    |                         |                       |              |                          |                                        | 16             | 2.72<br>$\overline{2}$  | $\omega_{\rm c}$<br>0.302<br>12 |                  |                        |                                        |                  |                               |             |
|                    |                         |                       |              |                          |                                        | 19             | 2.72<br>$\overline{c}$  | $\sim$<br>0.302                 |                  |                        |                                        |                  |                               |             |

**Cuadro 4.4 Resumen de las mejores líneas con efectos significantes en ACG para todas las variables de evaluación.**

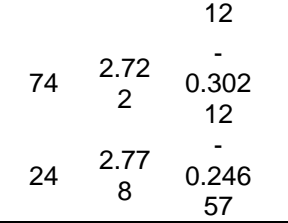

VAR= Variables al (P=0.05); REND= Rendimiento; FM= Floración masculina; FF= Floración femenina; AP= Altura de planta; AM= Altura de mazorca; AR= Acame de raíz; AT= Acame de tallo; FUS= Fusarium; CAL= Calificación de planta; ACG= Aptitud combinatoria general.

(Robles, 1986), hace mención que la ACG es un medio de hacer una selección preliminar de un alto número de líneas, ya que determina en cierta forma el comportamiento promedio de las líneas.

La mejor línea fue la línea 16 ((M6xPE-212-1) x M6)-16-1, ya que tiene efectos favorables en ACG para seis de las variables de gran importancia; FM, FF, AP, AM, AR Y CAL, lo que se interpreta es que cada que esta línea se cruce con otra para formar un hibrido le restara 1.24 días al promedio de la floración masculina, mientras a la floración femenina le restara 1.20 días al promedio general de floración, también bajara la altura de planta en 6.11 cm y de mazorca en 11.9 cm, así como reducirá en un 4.8% el riesgo de acame de raíz, también esta línea presenta un porte visual con una calificación promedio de 3 de la escala de propuesta; esto quiere decir que el material que forme al momento de la cruza será de buen porte, buenos tallos, buena raíz, será un material bajito y con muy buena precocidad.

La línea 17 ((M7xE-197) x M7)-16-2tiene efectos favorables en ACG para 5 variables de importancia; REND, AM, AR, FUS Y CAL, lo que se interpreta es que cada que esta línea se cruce para formar un hibrido incrementara su rendimiento en 1.17 ton, su altura de mazorca se reducirá en 6 cm al promedio general, reducirá la probabilidad de que el material presenta acame de raíz en 5.7%, reduciendo también la probabilidad de que sufra la enfermedad de fusarium en 0.917% y tendrá un buen porte fisiológico con una calificación promedio de 3 en su escala de evaluación.

Dado que la fuente de variación probadores presentó significancia en la mayoría de las variables evaluadas, para hacer un mejor análisis de ello en el Cuadro 4.5 se muestra el comportamiento de ACG de cada probador para las diferentes variables, lo que facilitará la selección de los más sobresalientes.

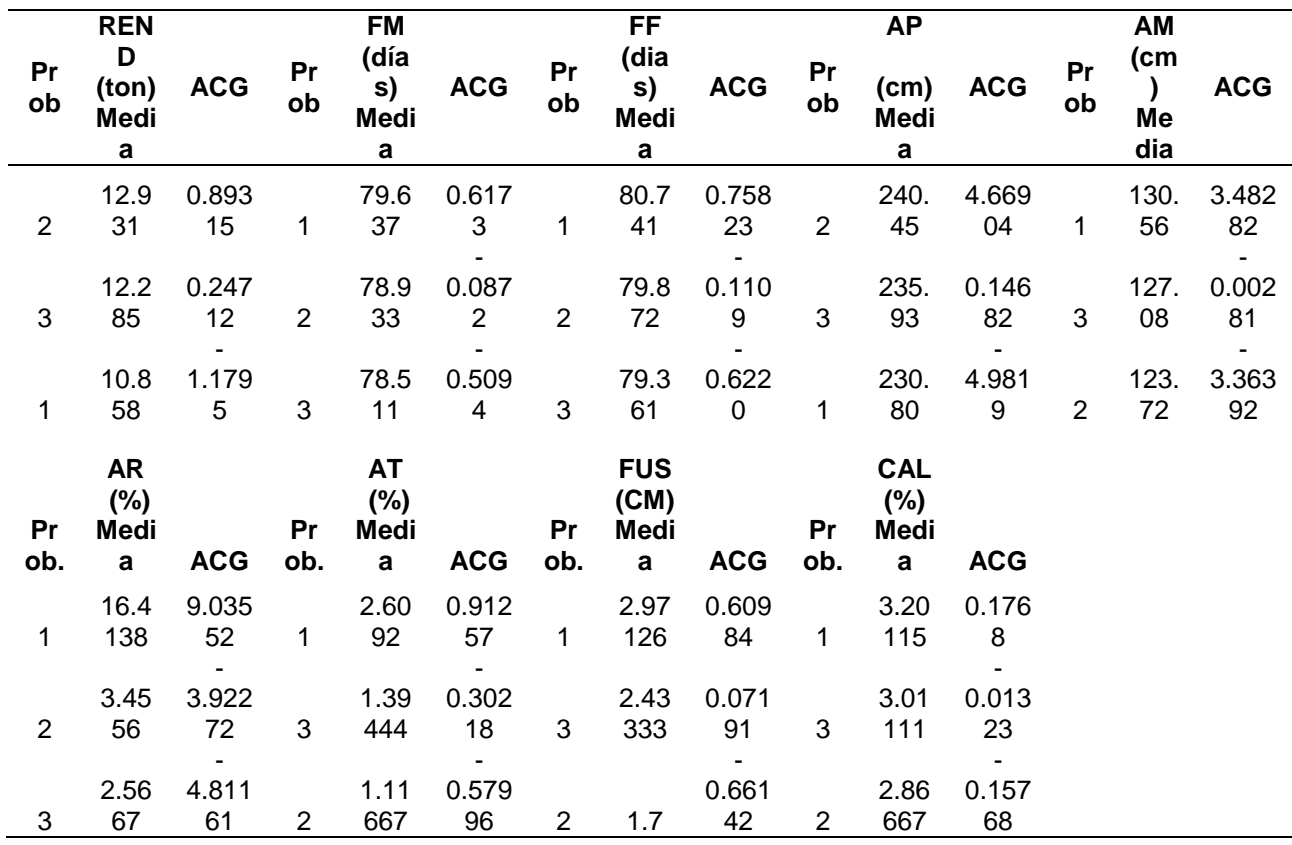

### **Cuadro 4.5. Comportamiento de los probadores de acuerdo a su ACG en los caracteres evaluados.**

REND= Rendimiento; FM= Floración masculina; FF= Floración femenina; AP= Altura de planta; AM= Altura de mazorca; AR= Acame de raíz; AT= Acame de tallo; FUS= Fusarium; CAL= Calificación de planta; ACG= Aptitud combinatoria general.

Del cuadro anterior se desprende que el mejor probador (como progenitor de híbridos) fue el 2) CS1, quien demuestra que cualquier línea que se cruce con este probador reducirá su floración masculina y femenina, bajara la altura de mazorca, tendrá menos presencia de acames en su cruza, bajara en un porcentaje la presencia de fusarium y tendrá un muy buen porte fenotípico y sobre todo aportara 0.893 toneladas al rendimiento promedio de la cruza, el segundo probador en cuanto a buen comportamiento genético es el 3) CS2, ya que muestra las mismas características pero en menor porcentaje para algunos caracteres y el probador menos eficiente como progenitor, ya que aporta más al promedio en general es el 1) PE-212-1-2-A, este probador si alguna línea se cruza con él para la formación de algún hibrido incrementara todos estos caracteres con excepción del rendimiento ya que lo reduce en 1.17 toneladas, el único carácter que beneficia es a la AP, porque lo reduce en 4 cm.

En cuanto a su capacidad para discriminar líneas los probadores se clasificaran de acuerdo al valor de F generado en el análisis de varianza. Donde los probadores con mayores valores de "F" tienen mayor poder de discriminación.

| <b>MATERIAL REND</b> |  | FM FF AP                                                |  | AM AR AT FUS |  | <b>CAL</b> |
|----------------------|--|---------------------------------------------------------|--|--------------|--|------------|
| LINEA                |  | 2.35  123.74  156.45  14.87   5.38   2.79   1.82   2.26 |  |              |  | -2.95      |
| CS1                  |  | 3.76 151.17 121.21 13.53 3.31 1.56 4.79 3.79 1.86       |  |              |  |            |
| CS2                  |  | 3.12 99.43 132.67 14.46 4.9 5.3 1.41 2.78 2.27          |  |              |  |            |

**4.6. Resumen de los valores de "F" por probador de acuerdo a su análisis de varianza.**

CS1= Cruza simple 1; CS2= Cruza simple 2; REND= Rendimiento; FM= Floración masculina; FF= Floración femenina; AP= Altura de planta; AM= Altura de mazorca; AR= Acame de raíz; AT= Acame de tallo; FUS= Fusarium; CAL= Calificación de planta.

Entre mayor sea el valor de "F", mayor será la capacidad del probador para discriminar a las líneas, para el caso de rendimiento indica que la CS1 tiene mayor capacidad para discriminar a las líneas, para el caso de la variable de floración masculina sigue siendo la CS1, para la floración femenina, altura de planta, altura de mazorca, acame de raíz y calificación.

La línea como probador demostró ser mayor en su valor de "F", lo que significa que la línea se muestra tal y como es y tienen un gran poder para discriminar líneas ya que no enmascara nada.

| <b>FV</b>           | GL                      | REND.        | <b>FM</b>  | FF          | <b>AP</b>     | AM           |
|---------------------|-------------------------|--------------|------------|-------------|---------------|--------------|
| LOC                 | $\overline{2}$          | 482.001**    | 28968.7**  | 27515.162** | 127803.482 ** | 63224.882 ** |
| REP (LOC)           | 3                       | 45.233**     | 10.071     | 5.237       | 387.64        | 222.439      |
| TC                  | $\overline{2}$          | 207.707 **   | 76.143 **  | 82.730 **   | 7096.664 **   | 1912.647 *   |
| LOC (TC)            | $\overline{\mathbf{4}}$ | 45.450**     | 12.806     | 17.786 *    | 737.251 *     | 978.622*     |
| T vs. CS, CT        | 1                       | 87.549 **    | 10.119     | $51.27*$    | 9176.897**    | 425.842      |
| CS vs. CT           | 1                       | 359.131 **   | 148.386 ** | 98.361 **   | 6405.917**    | 3130.767 *   |
| <b>ERROR</b>        |                         | 5.623        | 7.1074     | 6.189       | 230.917       | 337.619      |
| <b>CV</b>           |                         | 19.556       | 3.334      | 3.144       | 6.416         | 14.423       |
| <b>MEDIA</b>        |                         | 12.125       | 79.96      | 79.116      | 236.817       | 127.394      |
| $\bar{x}$ H.Simple  |                         | 10.858       | 80.741     | 79.637      | 230.804       | 130.568      |
| $\bar{x}$ H. Triple |                         | 12.608       | 79.616     | 78.722      | 238.194       | 125.402      |
| $\bar{x}$ Testigo   |                         | 13.24        | 79.666     | 80.333      | 249.928       | 131.309      |
|                     |                         |              |            |             |               |              |
| <b>FV</b>           | GL                      | <b>AR</b>    | <b>AT</b>  | <b>FUS</b>  | <b>CAL</b>    |              |
| LOC                 | $\overline{2}$          | 3228.421**   | 233.771 ** | 118.162 **  | 15.491 **     |              |
| REP (LOC)           | 3                       | 104.157      | 64.135 *   | 15.580 *    | 0.782         |              |
| <b>TC</b>           | $\overline{2}$          | 10713.408 ** | 39.847 *   | 51.945 *    | 4.312**       |              |
| LOC (TC)            | $\overline{\mathbf{4}}$ | 3926.779 **  | 20.278     | 30.531 *    | 3.266 **      |              |
| T vs. CS, CT        | 1                       | 1105.57 *    | 3.29       | 3.308       | 1.052         |              |
| CS vs. CT           | 1                       | 21071.425**  | 72.525 *   | 95.988 **   | 8.068 **      |              |
| <b>ERROR</b>        |                         | 110.587      | 12.425     | 2.394       | 0.412         |              |
| <b>CV</b>           |                         | 146.913      | 212.383    | 100.042     | 21.299        |              |
| <b>MEDIA GRAL.</b>  |                         | 7.157        | 1.659      | 2.394       | 3.015         |              |
| $\bar{x}$ H.Simple  |                         | 16.413       | 1.16       | 2.971       | 3.201         |              |
| $\bar{x}$ H. Triple |                         | 3.011        | 1.947      | 2.066       | 2.938         |              |
| $\bar{x}$ Testigo   |                         | 4.357        | 1.261      | 2.811       | 2.904         |              |

**Cuadro 4.7 Análisis de varianza para tipo de cruza**

FV= Fuentes de variación; GL= Grados de libertad; REND= Rendimiento; FM= Floración masculina; FF= Floración femenina; AP= Altura de planta; AM= Altura de mazorca; AR= Acame de raíz; AT= Acame de tallo; FUS= Fusarium; CAL= Calificación de planta.

La fuente de variación de tipo de cruza TC, muestra que se manifestaron diferencias estadísticas al (P=0.01) para las variables de REND, FM, FF, AP, AR, CAL. Esta situación se atribuye a la diferencia genética entre cruzas simples y cruzas triples; por otro lado, también pudo influir el nivel de participación de cada progenitor.

Para las variables de AM, AT Y FUS son significativas al (P≤0.05), lo que puede ser atribuido a diferencias de una cruza simple a una cruza triple, esto asociado a la heterosis que manifiesta cada cruza sabiendo que las cruzas triple se realizaron de dos grupos hetéroticos por lo que manifiestan mas su heterosis, y la cruza simple se realizo del mismo grupo hetérotico.

Toda vez que se detectó diferencia estadísticamente significativa, se procedió a realizar los contrastes T vs CS, CT; CS vs CT.

El contraste de T vs CS, CT, demostró una diferencia altamente significativa al (P=001) para las variables de rendimiento y altura de planta, el testigo tiene un rendimiento superior de 13.24 ton, mientras que la cruza simple tiene 10.858 ton y la triple 12.608 ton, la altura de planta mostro ser más elevada en el testigo con 249.92 cm a diferencia de la cruza simple con 230.80 cm y la triple con 238.19.

Para la floración femenina existe diferencia significativa al (P=0.05) para las variables de floración femenina y acame de raíz con diferencias claras del testigo en comparación de las cruzas simples y triples, el testigo demostró ser más tardío en días a floración que los híbridos simples y triples, las otras variables no tuvieron diferencias significativas, esto indica que se comportaron de la misma manera la cruza simple, triple y el testigo.

El contraste de CS vs CT, demuestra diferencias altamente significativas al (P=0.01) para las siguientes variables rendimiento, floración masculina y femenina, altura de planta, acame de raíz, fusarium, calificación y al (P=0.05) para las variables de altura de mazorca y acame de tallo, esto indica que hay una gran diferencia entre los híbridos simples y triples demostrándose que en la mayoría de las variables mantuvo superioridad el hibrido triple en contra del simple, el hibrido simple solo lo supero en el promedio de altura de planta y acame de tallo.

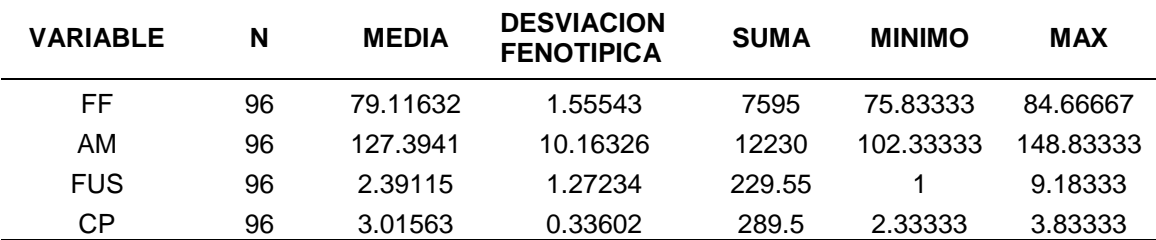

**Cuadro 4.8 Información básica para la construcción del índice de selección para híbridos experimentales de acuerdo a 4 variables de interés para un mejorador.** 

FF= Floración femenina; AM= Altura de mazorca; FUS= Plantas con Fusarium; CP= Calificación de Planta.

Se seleccionaron cuatro variables de interés para un mejorador FF, AM, FUS, CAL, debido a que estas variables son de parámetros con unidades distintas (días, cm, porcentaje y calificación visual), es necesario estandarizar todos los valores para que las distintas características puedan combinarse.

Para sacar el valor de la meta deseada en unidades Z para cada variable se tomara el valor dependiendo la variable evaluada, en este caso para floración hembra se tomara el valor mínimo ya que lo que nos interesa es que haya precocidad, para altura de mazorca nos interesan los materiales más bajos por lo que se tomara el valor mínimo, para plantas con fusarium se tomara el valor más pequeño, ya que va en porcentaje y para calificación de planta se toma el valor dependiendo a la escala como se haya evaluado en este caso es siendo de menor a mayor, por lo que se toma el valor más bajo.

El valor Z, para floración femenina es de -2.11, para altura de mazorca es de 2.46, fusarium -1.09 y calificación de planta -2.029.

| <b>HIB</b> | FF      | <b>AM</b> | <b>FUS</b> | <b>CAL</b> | IS      |
|------------|---------|-----------|------------|------------|---------|
| 58         | 78      | 105.667   | 1.33333    | 2.33333    | 4.5479  |
| 85         | 77.1667 | 115.5     | 1.5        | 2.83333    | 6.4493  |
| 147        | 77.1667 | 106.167   | 2.83333    | 2.83333    | 6.5416  |
| 146        | 77      | 117.667   | 1.5        | 2.83333    | 6.6809  |
| 86         | 76.8333 | 118.167   | 1.83333    | 2.83333    | 6.8011  |
| 61         | 78.3333 | 118.167   | 4          | 2.5        | 6.8764  |
| 34         | 78.8333 | 113.333   | 2          | 2.33333    | 7.1227  |
| 87         | 76.8333 | 121.5     | 2          | 2.83333    | 7.5217  |
| 23         | 77.8333 | 111.5     | 3.83333    | 2.5        | 7.7297  |
| 71         | 78.3333 | 123       | 2          | 2.33333    | 7.9366  |
| 271        | 84.6667 | 148.833   | 2          | 3.16667    | 23.4319 |

**Cuadro 4.8.1. Identificación del mejor hibrido para las cuatro variables evaluadas**

HIB= Hibrido, FF= Floración femenina, AM= Altura de mazorca, FUS= Fusarium, CAL= Calificación, IS= Índice de selección.

De acuerdo a los valores de índice de selección el mejor hibrido (con un IS=4.55), fue el 58 resultado de la cruza de la línea 16 ((M6xPE-212-1) x M6) -16-1 y el probador 2 CS1, ya que cumple con las características deseadas el mejorador, ya que entre más pequeño es el valor del índice más cerca se encuentra el genotipo de los criterios deseados por el mejorador, el peor material (con in IS=23.43),es el hibrido 271 siendo este un testigo de una compañía semillera, este es el peor porque el resultado del índice es muy elevado.

Los índices de selección son una de las mejores herramientas de la que puede echar mano el mejorador para la identificación de híbridos sobresalientes de acuerdo a las variables que busque el mejorador (Barreto H., J., J.A Bolaños y H.S., Córdova. 1991).

Con la intención de dar cumplimiento a uno de los objetivos que menciona la importancia de la estabilidad en la selección de los nuevos híbridos, se presenta la Figura 1 donde podemos destacar que el hibrido 58 resultado de la cruza de la línea 16 ((M6xPE-212-1) x M6) -16-1 y el probador 2 CS1, aparte de tener atributos deseados por el mejorador como son la floración masculina, altura de mazorca, fusarium y calificación de planta, tiene una buena estabilidad y un buen rendimiento.

Por otra parte otros híbridos que mostraron buen potencial de rendimiento fueron el número 1 y el 269 este último perteneciente a una empresa semillera, pero tiene la desventaja de que es un hibrido tardío, con una altura de planta y mazorca muy elevada.

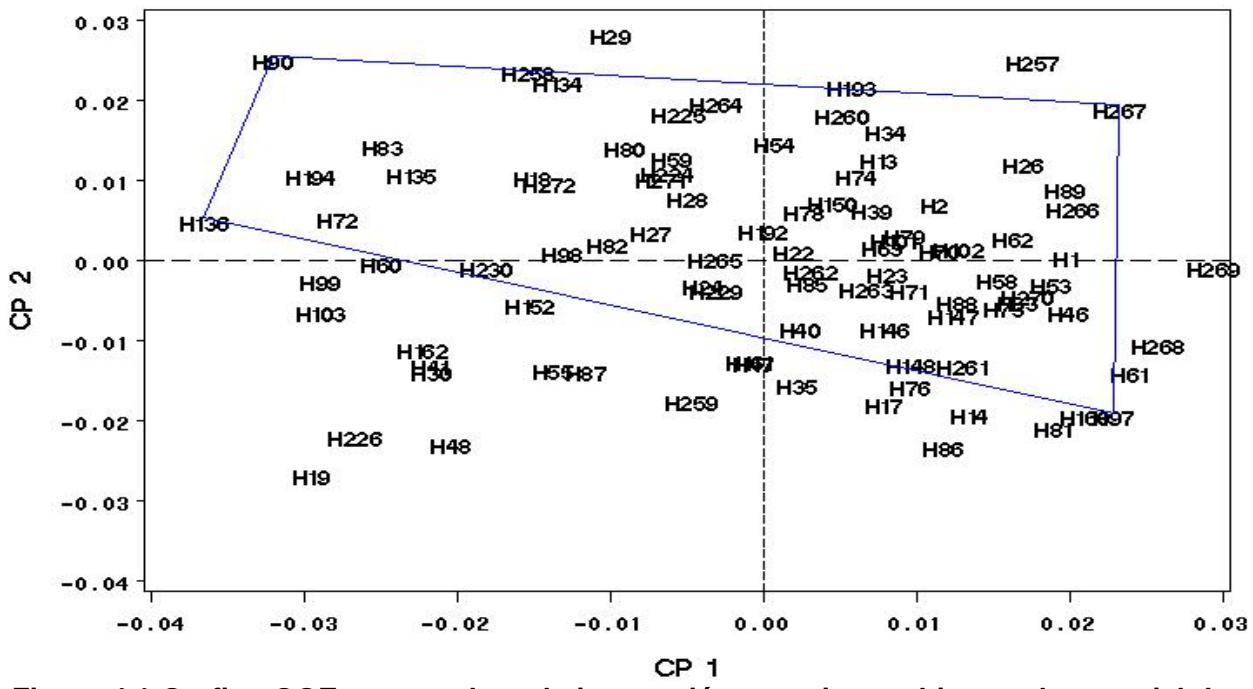

**Figura 4.1 Grafico GGE para explorar la interacción genotipo-ambiente, el potencial de rendimiento de los híbridos evaluados, así como la capacidad de discriminación de los ambientes.**

Otro de los objetivos menciona la necesidad de identificar ambientes con alto poder de discriminación y para explorar esta capacidad se empleo el análisis multivariado denominado GGE propuesto por Yan y colaboradores(2001), del que se presenta en la Figura 4.2, donde los tres ambientes de evaluación están ubicados en diferente sector, lo que indica que hay grandes efectos de interacción concidiendo con lo detectado en el Cuadro 4.1.

Pero en particular en lo que respecta a capacidad de discriminación de los ambientes esta capacidad se asocia con la longitud de los vectores de cada ambiente correspondiendo al ambiente 2 el mayor poder de discriminación el cual pertenece a la localidad de (Jaral del progreso).

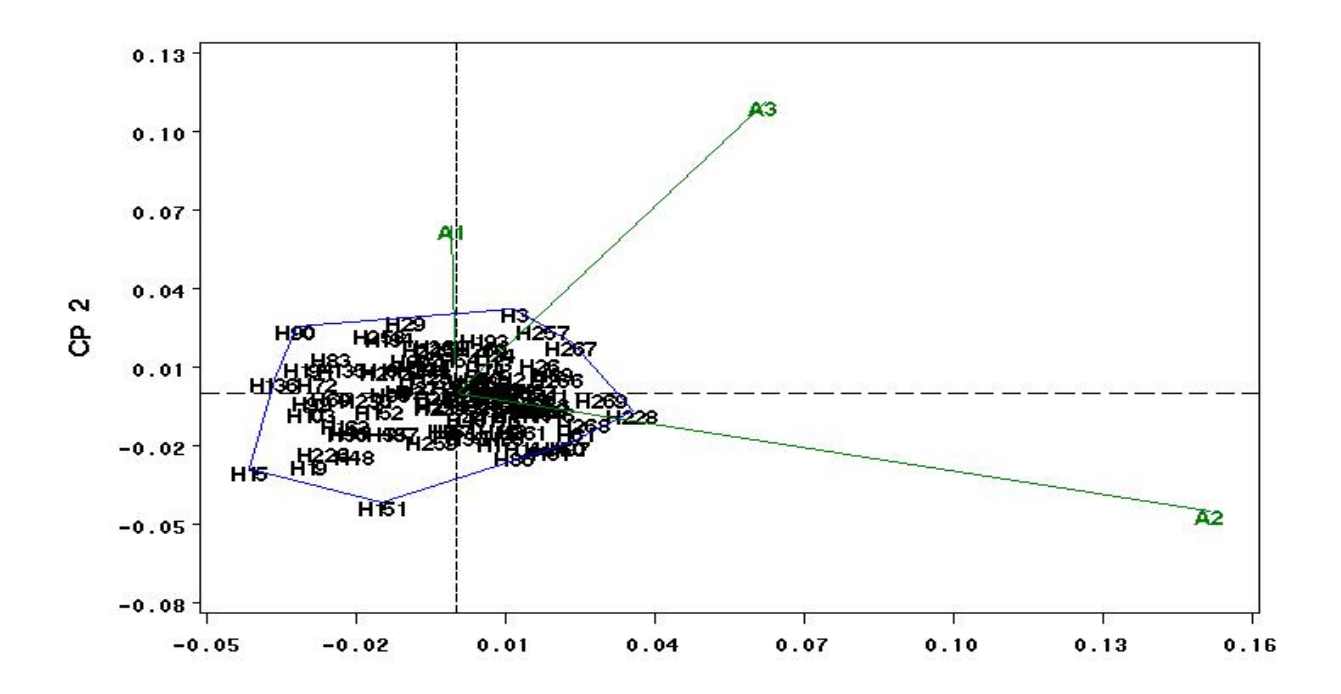

**Figura 4.2. Grafico GGE para seleccionar el ambiente con mayor poder de discriminación.**

## **V. CONCLUSIONES**

Para efectos de aptitud combinatoria de los progenitores dentro de cada tipo de cruza se efectuó un análisis de varianza de línea x probador, arrojando que la mejor línea fue la 16 ((M6xPE-212-1) x M6)-16-1, ya que tiene efectos favorables en ACG para seis de las variables de gran importancia; FM, FF, AP, AM, AR Y CAL.

En el caso de los probadores con posibilidades de ser un buen progenitor de híbridos el mejor probador fue el 2 (CS1) quien demuestra que cualquier material que se cruce conél reducirá su floración masculina y femenina, bajara la altura de mazorca, tendrá menos presencia de acames en su cruza, bajara en un porcentaje la presencia de fusarium y tendrá un muy buen porte fenotípico, este probador tiene varios de los atributos que un mejorador busca para sus nuevos híbridos.

Si se pretende tener un probador para la discriminación de líneas, el que demostró ser mejor fue la línea PE-212-1-2-A, ya que permite a las líneas bajo pruebaque se expresen tal y como son ya que no enmascara el potencial propio de las mismas.

Para el caso de híbridos de acuerdo a los valores de índice de selección el mejor hibrido (con un IS=4.55), fue el 58 resultado de la cruza de la línea 16 ((M6xPE-212- 1) x M6) -16-1 y el probador 2 CS1, esto debido a que cumple con las características deseadas del mejorador, ya que entre más pequeño es el valor del índice más cerca se encuentra el genotipo de los criterios deseados por el mejorador.

En cuanto a ambientes para discriminar a las líneas podemos concluir que el más apto fue la localidad de Jaral del progreso, pero podemos prescindir de las otras dos localidades cuando los recursos lo ameriten.
#### **VI. RESUMEN**

El presente trabajo de investigación tuvo como objetivos I) Seleccionar híbridos de maíz que muestren un buen comportamiento agronómico y buena estabilidad en campo. II) Clasificar los ambientes de evaluación por la capacidad de discriminar genotipos e identificar cuál de estos ambientes es mejor para los genotipos evaluados.. III) Seleccionar híbridos, líneas, probadores en base al potencial genético, índice de selección y análisis multi-variado. Para lograr estos objetivos se evaluaron 30 líneas experimentales, 3 probadores (una línea y dos cruzas), 7 testigos de los cuales 6 son de compañías semilleras y uno de la UAAAN,JABALI, 30P16, 33J56, 30T26, 30A60, P4082W y AN447, en este estudio se midieron 9 variables de interés rendimiento, floración masculina, floración femenina, altura de planta, altura de mazorca, acame de raíz, acame de tallo, fusarium y calificación. La evaluación se llevoacabo en tres localidades, Jaral del Progreso Gto, Silao Gto y el Prado Nuevo León. El diseño de siembra utilizado para el experimento fue un bloques incompletos al azar con arreglo alfa látice con dos repeticiones por localidad, la parcela experimental fue de un surco de 5 metros de largo y 0.75 metros entre surcos con 38 Plantas y una distancia de 13 cm entre planta y planta para la localidad de El Mezquite Nuevo León, en las localidades de Silao y Jaral la parcela experimental fue de dos surcos de 5 metros de largo y 0.75 metros entre surco y surco con 38 Plantas por surco. Los resultados obtenidos fueron de gran importancia porque se identifico la mejor línea que fue la 16 PE-212-1-2-A, el mejor probador que fue el 2 CS1, el mejor hibrido que fue el 58 resultado de la cruza de la línea 16 y el probador 2, y se comprobó que el mejor ambiente de evaluación para la discriminación de líneas fue Jaral del progreso.

#### **VII. LITERATURA CITADA**

- **Barreto H.,J.,J.A Bolaños y H.S., Córdova. 1991.** Programa regional del CIMMYT. C.A. codificación en Pascal basado en un programa por Fortran escrito por Edmeades, CIMMYT. Software escrito en turbo Pascal V 6.0 de Borland internacional, inc.
- **Bejarano, A. 2007.** Híbridos simples: una alternativa para el cultivo de maíz (Zea mays L.) en Venezuela. Resumen. FONAIAP – CENIAP-IIA. V Jornadas científicas de maíz.
- **Chávez, A. J. L. y E. López. 1995.** Mejoramiento de plantas II. Editorial Trillas. Universidad Autónoma Agraria Antonio Narro. Buenavista, Saltillo, Coahuila, México.
- **Córdova H., S. Castellanos., H. Barreto y J. Bolaños. (2002).** Veinticinco años de mejoramiento en los sistemas de maíz en Centroamérica: logros y estrategias hacia el año 2000. Agronomía mesoamericana. 13(1): 73-84.
- **De León, C.H., F. Rincón, S., M.H. Reyes, V., D. Samano, G., G. Martínez, Z., R. Cavazos, C. y J.D. Figueroa, C. 2005.** Potencial de rendimiento y estabilidad de combinaciones germoplásmicas formadas entre grupos de maíz. Rev. Fitotec. Mex. 28(2): 135-143.
- **García et al 1999.**Evaluación de híbridos simples de maíz (*zeamays* l.) bajo condiciones edafoclimáticas de los llanos occidentales de Venezuela.

- **Gordon M.R., Camargo B.I:; Franco B.J., González Saavedra A. 2006**. Evaluación de la adaptabilidad y estabilidad de 14 híbridos de maíz. Azuero, Panamá. Agronomía Mesoamericana. ISSN, 1021-7444 p-190.
- **Hallauer, A. R. And S.A. Eberhart.1976.** Reciprocal full sib selection. Crop Sci. 10:  $315 - 316$ .
- **Ibanez, M.A, M.M cavanagh, N.C Bonamico. 2006.**Analisis grafico mediante biplot del comportamiento de hibridos de maíz. RIA. 35(3): 83-93 INTA Argentina.
- **Lande, R., and R. Thompson.1990.** Efficiency of marker-assisted Selection in the improvement of quantitative traits. Genetics 124: 743-756.
- **Lee E, T.K, doerksen and L. W. Kannenberg, 2003.**Genetic components of yield stability in maize breeding populations.CropScience. 43: 2018-2027.
- **López y Chávez A. J. L. 1995.** Mejoramiento de plantas I. Editorial Trillas México. p. 158 – 167.
- **Pohelman, M. J. 1987.** Mejoramiento genético de las cosechas. Editorial Limusa. S. A. México, D. F.
- **Ramírez, L. 2006.** Mejora de plantas alogamás. Universidad Pública de Navarra. Depto., de Producción Agraria. P.1-33.
- **Rodríguez P.E., Sahagún C.J., Villaseñor M.H., Molina G.J., Martínez G.A. 2005.** La interacción genotipo-ambiente en la caracterización de áreas temporales de producción de trigo. Agrociencia Vol. 39:51-64.
- **Sierra M.M. 2002.**Uso de probadores en la selección de líneas para formar híbridos de maíz (Zea mays L). Universidad de colima. Tesis de doctorado en ciencias agrícolas y forestales. Tecomán, Colima,México.
- **Sierra, M.M., A. Palafox, C., A. Espinoza, C., F. Caballero, H., F. Rodríguez, M.,S. Barrón F., R. Valdivia, B. 2005.** Adaptabilidad de híbridos triples de 55 maíz y de sus progenitores para la región tropical del sureste de México. Agronomía mesoamericana 16(1): 13-18.
- **Sierra, M.M., F.A. Rodríguez, M., R.A. Castillo, G. y F. Márquez, S. 1992.** La aplicación de los parámetros de estabilidad en el mejoramiento de maíz de la región sur de México. In: Memorias de simposio de Interacción Genotipo ambiente en geotecnia vegetal Guadalajara, Jal. P. 239-260.
- **Smith, H. F. 1936.**A discriminant function for plant selection.Ann. Eugenics 7: 240- 250.
- **Vasal, S.K., N. Vergara., S. Mclean. 1994.** estrategias en el desarrollo de híbridos tropicales de Maíz. AgronomíaMesoamericana. 5: 184-189.
- **XU, S. 2003.**Advanced statistical methods for estimating genetic Variances in plants.Plant Breed.Rev. 22: 113-163.
- **Yan W,.P.L. Conelius, J. Crossa, and L.A. Hunt. 2001.** Two types of GGE biplots for analyzing multi-environment trial data. Crop Science 41: 656-663.
- **Yan W. and I. Rajcan. 2002.**Biplot analysis of test sites and trait relations of soybean in Ontario. Crop Science. 42: 11-20.
- **Yan W., and L.A. Hunt. 2002.**Biplot analysis of diallel data. Crop Science 42: 21-30.

**Yang R.C., crossa J, P.L. Cornelius, and J. Burgueño, 2009.**Biplot analysis of genotype-environment interaction: proceed with caution Crop Sci. 49: 1564- 1676.

# **VIII. APÉNDICE**

### **Cuadro A**₁ **Genealogía de Híbridos Experimentales**

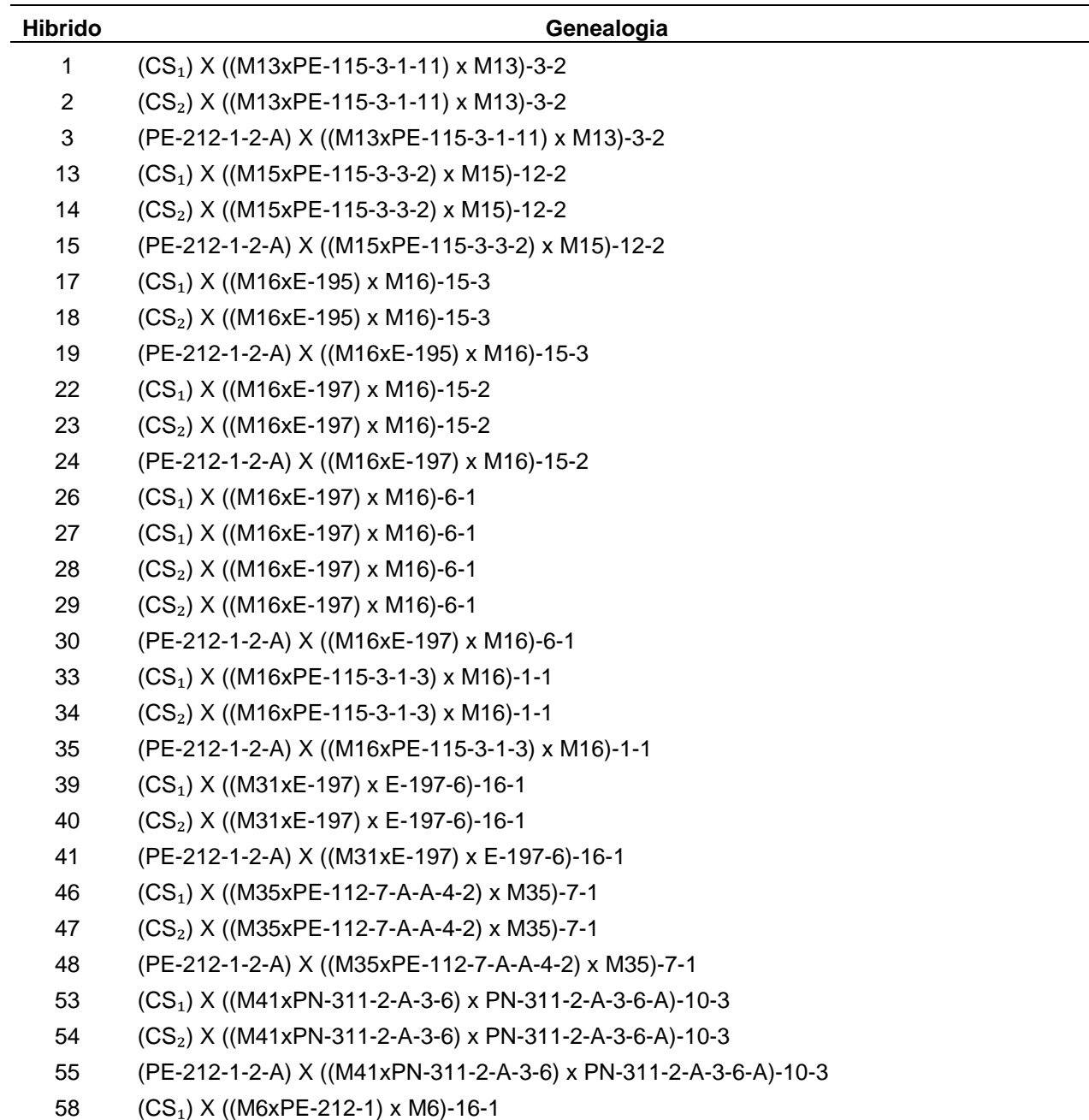

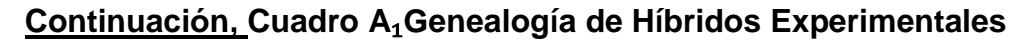

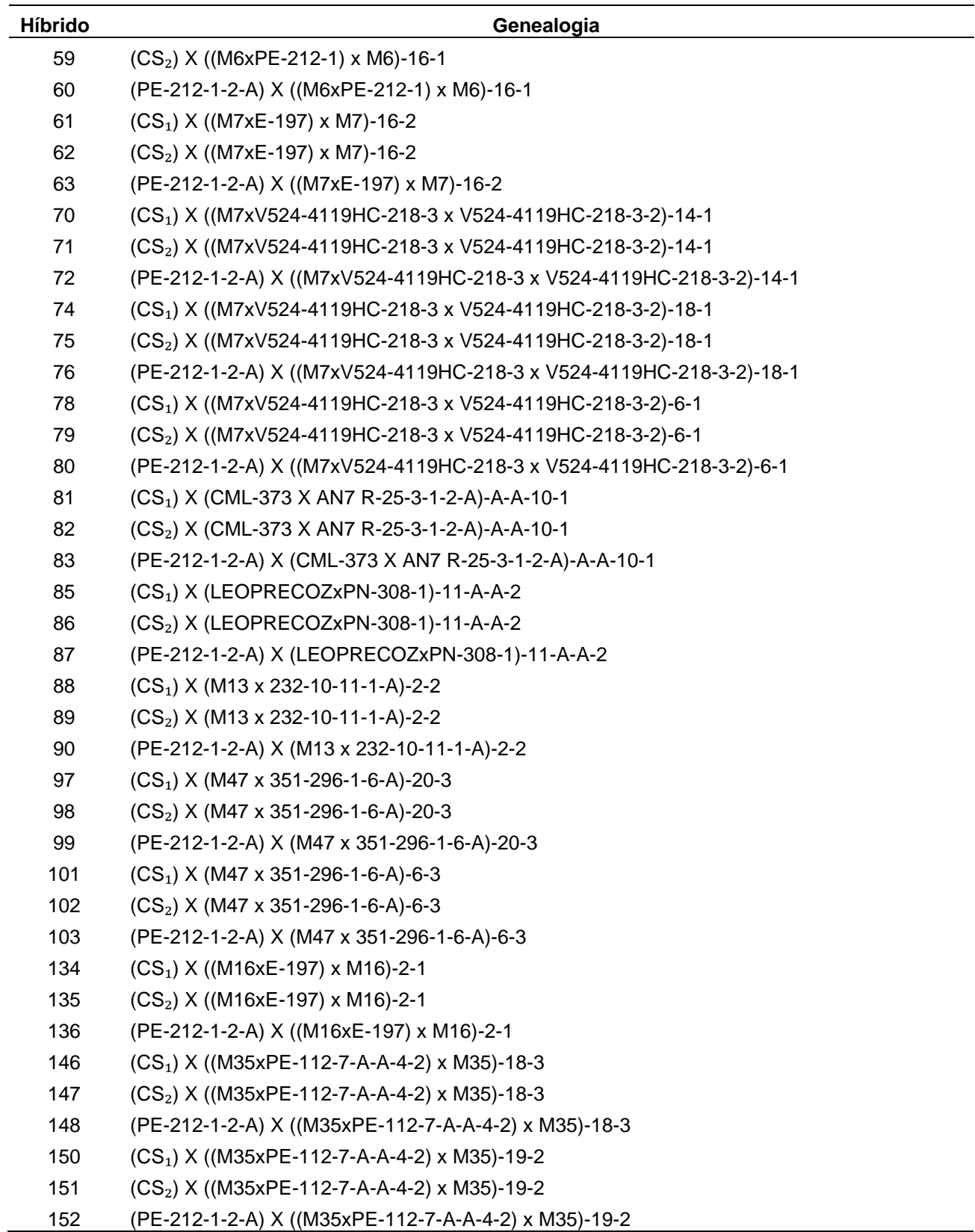

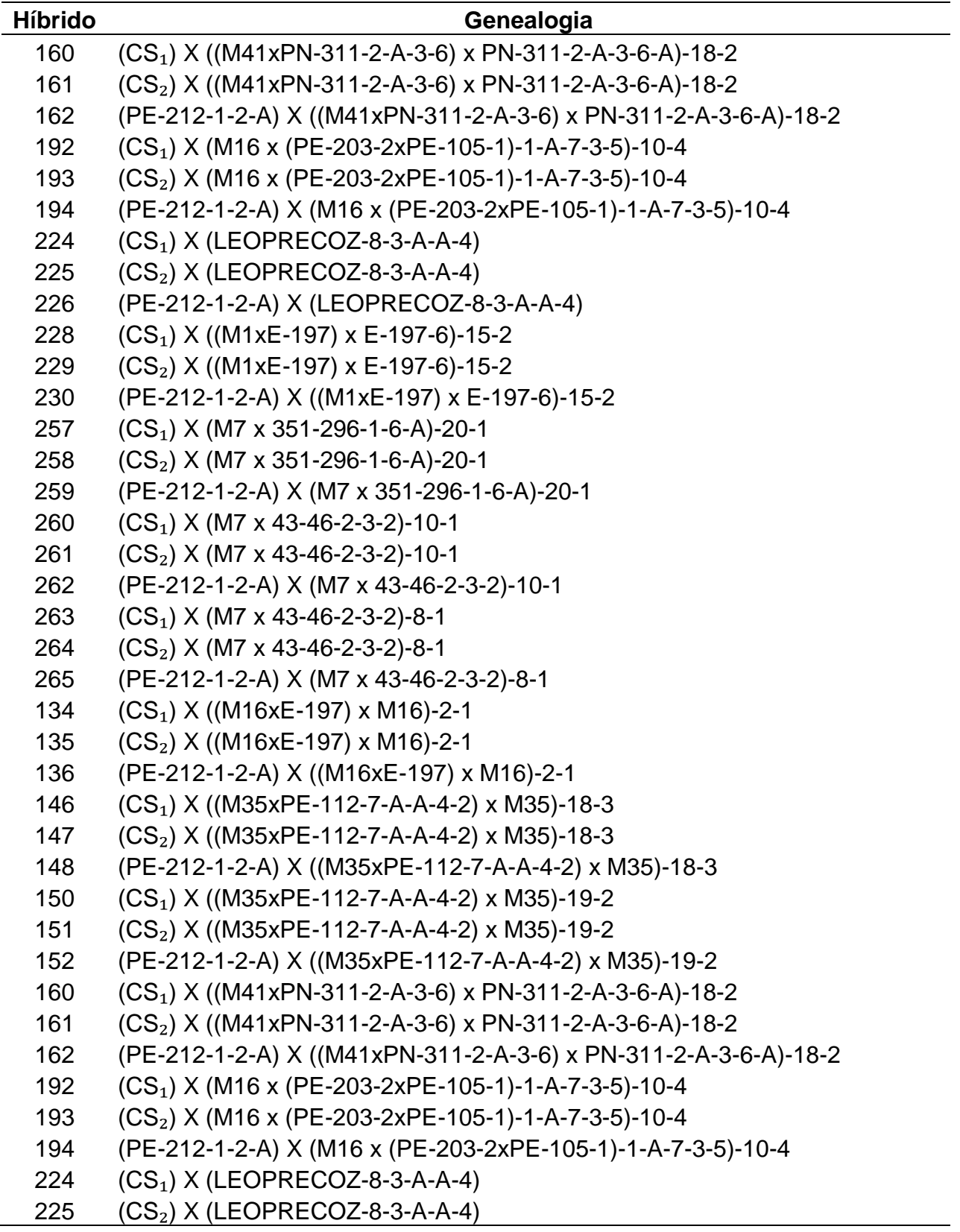

## **Continuación, Cuadro A**₁ **Genealogía de Híbridos Experimentales**

| $\sim$ ontinuacion, Guauro A $_1$ Ochicalogia de Filbridos Experimentales |                                              |
|---------------------------------------------------------------------------|----------------------------------------------|
| <b>Hibrido</b>                                                            | Genealogia                                   |
| 226                                                                       | (PE-212-1-2-A) X (LEOPRECOZ-8-3-A-A-4)       |
| 228                                                                       | $(CS_1)$ X ((M1xE-197) x E-197-6)-15-2       |
| 229                                                                       | $(CS_2)$ X ((M1xE-197) x E-197-6)-15-2       |
| 230                                                                       | (PE-212-1-2-A) X ((M1xE-197) x E-197-6)-15-2 |
| 257                                                                       | $(CS_1)$ X (M7 x 351-296-1-6-A)-20-1         |
| 258                                                                       | $(CS_2)$ X (M7 x 351-296-1-6-A)-20-1         |
| 259                                                                       | (PE-212-1-2-A) X (M7 x 351-296-1-6-A)-20-1   |
| 260                                                                       | $(CS1)$ X (M7 x 43-46-2-3-2)-10-1            |
| 261                                                                       | $(CS_2)$ X (M7 x 43-46-2-3-2)-10-1           |
| 262                                                                       | (PE-212-1-2-A) X (M7 x 43-46-2-3-2)-10-1     |
| 263                                                                       | $(CS_1)$ X (M7 x 43-46-2-3-2)-8-1            |
| 264                                                                       | $(CS_2)$ X (M7 x 43-46-2-3-2)-8-1            |
| 265                                                                       | (PE-212-1-2-A) X (M7 x 43-46-2-3-2)-8-1      |

**Continuación, Cuadro A**₁ **Genealogía de Híbridos Experimentales**